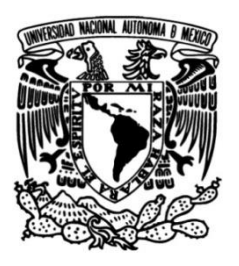

**UNIVERSIDAD NACIONAL AUTÓNOMA DE MÉXICO**

## **FACULTAD DE INGENIERÍA**

**"Mejora en el proceso de laminación en una empresa transformadora de papel empleando la metodología DMAIC"**

### **INFORME DE ACTIVIDADES PROFESIONALES**

Para obtener el título de

**Ingeniero industrial**

**P R E S E N T A** Berenice Ivette Sánchez Nava

# **ASESOR(A) DE INFORME**

**M.I. Pablo Luis Mendoza Medina**

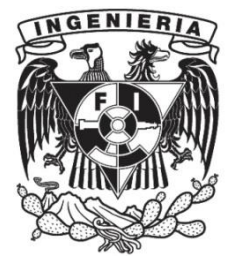

**Ciudad Universitaria, Cd. Mx., 2017**

#### AGRADECIMIENTOS

-Mi más grande agradecimiento a ti mamá Rosa María Nava Hernández por el cariño, comprensión, paciencia, ánimo, apoyo y formación que en cada día mi vida me has brindado. Este trabajo es dedicado completamente para ti que me has acompañado en cada una de las etapas de mi vida y que no me has dejado caer, al contrario eres un ejemplo para mí, te admiro y te amo. -A ti papá Felipe Sánchez Bucio por tu apoyo, por ser un ejemplo para mí de responsabilidad, compromiso y progreso.

-A ustedes hermanos Josseline Sánchez Nava y Andrés Sánchez Nava por ser mis compañeros de vida, por su ayuda, consejos y ánimos.

-A Rafael González Puig por tu incondicionalidad, su apoyo y compañía durante la carrera, en la realización del presente trabajo y siempre.

-A la UNAM por darme la oportunidad y accesibilidad de tener una formación universitaria.

## Contenido

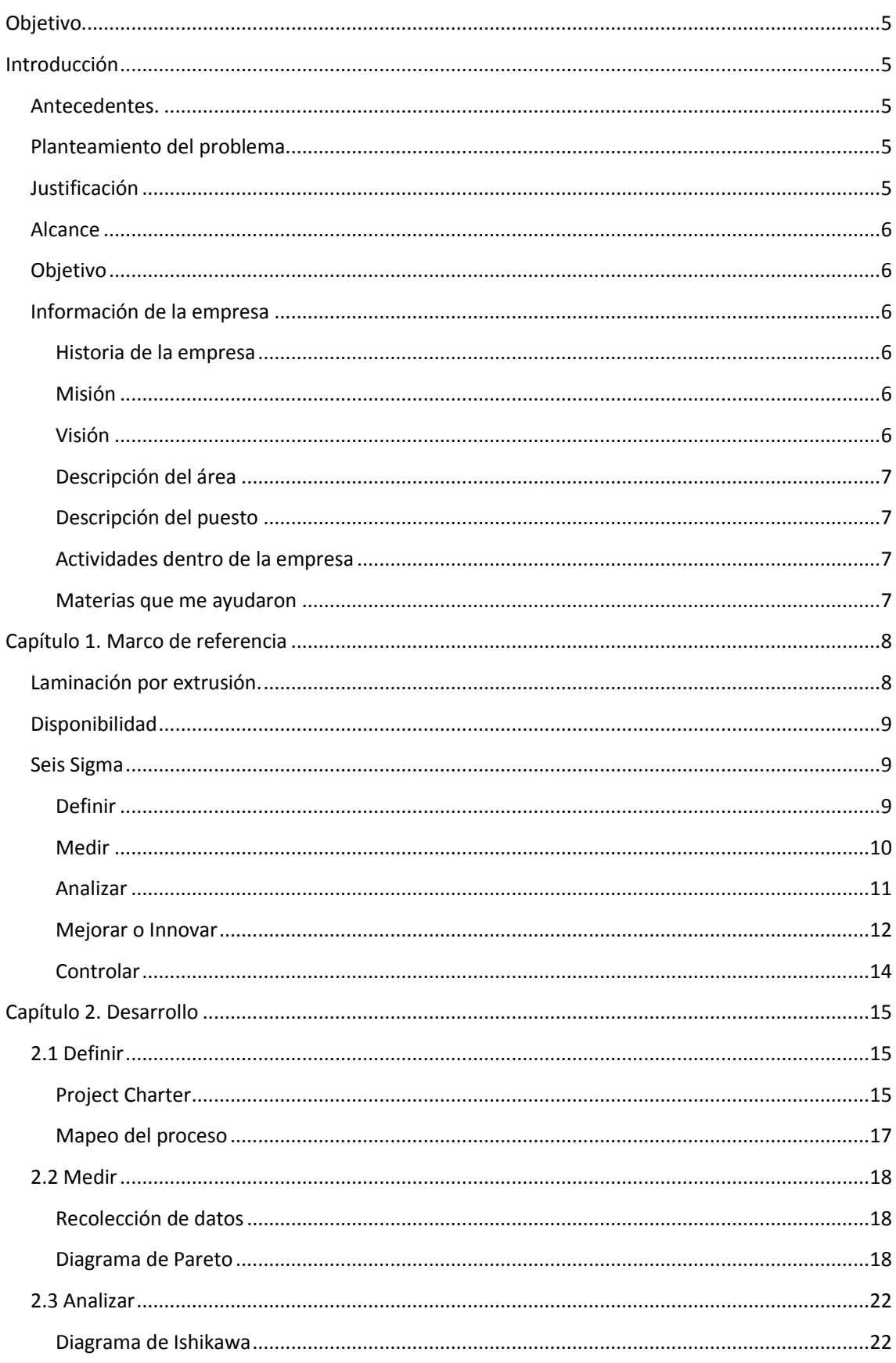

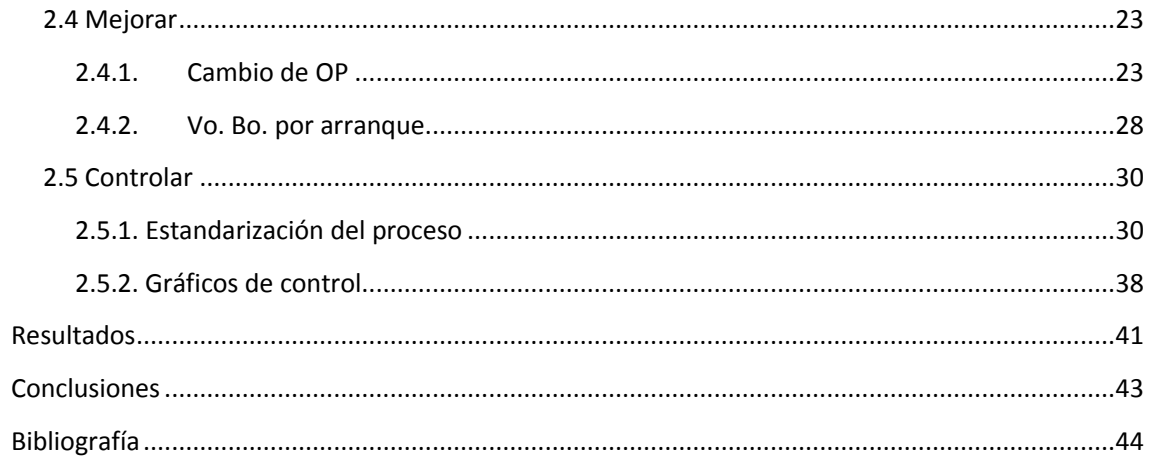

## <span id="page-4-0"></span>Objetivo

Presentar la aplicación de las algunas herramientas aprendidas durante la carrera dentro de un proyecto en la empresa DIMSA donde labore durante aproximadamente un año, para así obtener el título de Ingeniero Industrial, mediante la opción de Informe de actividades profesionales.

## <span id="page-4-1"></span>Introducción

## <span id="page-4-2"></span>Antecedentes.

Estuve trabajando en la empresa DIMSA una empresa transformadora de papel alrededor de un año el área de mejora continua en dónde participe en un proyecto en dónde se aplicó la metodología de 5´s en uno de los almacenes, después estuve documentando alrededor de 3 procesos y posteriormente se inició con el proyecto aquí expuesto que consistía en mejorar la productividad de la empresa, se acotó en el área de producción que generaba más ingresos, este proyecto no llegó a la implementación debido a que tuve la oportunidad de cambiarme al área de planeación de la producción, sin embargo los datos aquí expuestos son verídicos.

### <span id="page-4-3"></span>Planteamiento del problema

La empresa no cumplía con los tiempos de entrega acordados o solicitados por el cliente, en las maquilas de laminación lo que generaba disgustos, cancelaciones, penalizaciones económicas y en ocasiones pérdidas del cliente, esto tenía un impacto directamente en las ganancias de la empresa.

### <span id="page-4-4"></span>Justificación

La principal fuente de ingresos de la empresa son las laminaciones por extrusión, en los últimos años la demanda de los productos generados en esta área se ha incrementado, por lo que en diversas ocasiones no se puede cumplir con los tiempos de entrega acordados con el cliente, por lo que se busca mejorar los tiempos del proceso, que haría de la empresa una mejor opción para sus clientes, además el mejoramiento de la productividad en el proceso de laminación servirá como piloto para aplicar la metodología a los procesos productivos más críticos de la empresa

### <span id="page-5-0"></span>Alcance

El área de laminación cuenta con 3 máquinas laminadoras, en este trabajo nos enfocaremos en la laminadora no.1 (L-1). También cuenta con 4 familias de laminaciones que por sus características se dividen en laminaciones sencillas, laminaciones especiales, laminaciones metalizadas y laminaciones por aditivos, en este caso nos enfocaremos en la familia de laminaciones sencillas puesto que representan el 65% de los trabajos hechos en esta máquina.

### <span id="page-5-1"></span>Objetivo

Mejorar los tiempos de producción del área de laminación, para así lograr cumplir con los tiempos de entrega establecidos con los clientes.

### <span id="page-5-2"></span>Información de la empresa

#### <span id="page-5-3"></span>Historia de la empresa

Distribuidora Industrial Mexicana, S.A. se establece en la Ciudad de México en el año de 1984, iniciando operaciones como distribuidor de papel Kraft, realizando todo tipo de corte y hojeado ha dicho papel. En el año de 1990, como consecuencia de su importante participación en el mercado del empaque, se instala la primera laminadora por extrusión (extrusión coating) con una capacidad mensual de más de un millón y medio de metros cuadrados, lo que permite producir diversos materiales laminados con polietileno. En 1994 y 1998, se adquirieron la segunda y tercera laminadora con el fin de cumplir con la creciente demanda de dichos materiales y productos, alcanzando una capacidad de 6, 000,000 de m<sup>2</sup> de laminación mensual.

#### <span id="page-5-4"></span>Misión

Ofrecer servicios de laminación, conversión y venta de todo tipo de papeles, cartones, cartoncillos y películas para empaque y envase utilizados especialmente en el mercado farmacéutico, alimenticio y artes gráficas, trabajando siempre bajo las especificaciones de nuestros clientes y los más estrictos estándares de calidad.

#### <span id="page-5-5"></span>Visión

Obtener un posicionamiento líder en la industria de la transformación de papeles, cartones y películas para empaque y envases siendo una empresa sólida e innovadora que ofrece productos desarrollados acorde a las necesidades de nuestros clientes, así como productos sustentables, convirtiéndonos en la opción más importante en el mercado de empaque flexible, en aras de ser una empresa socialmente responsable y preocupada por el medio ambiente.

### <span id="page-6-0"></span>Descripción del área

El área de mejora continua se encarga de atender las áreas de oportunidad principalmente dentro del área de calidad y producción, así como la elaboración de manuales de procedimientos de la maquinaria con la que cuenta la planta.

### <span id="page-6-1"></span>Descripción del puesto

- Nombre: Staff de Mejora Continua
- Objetivo del puesto: Detectar las áreas de oportunidad del área de calidad y producción, y emplear herramientas o metodologías para dar solución a estas mismas, así como el debido seguimiento.

### <span id="page-6-2"></span>Actividades dentro de la empresa

- Aplicación de herramientas de Lean Manufactiring como 5´S en el área de almacén y SMED en áreas de producción.
- Elaboración de manuales de procedimientos para la operación de máquinas.
- Calculo del punto de reorden, para gestionar la compras de material.
- Aplicación de un sistema de máximos y mínimos, para el control de inventarios.
- Balances de materia prima contra producto terminando, desarrollando en cada parte del proceso cuánto se produjo y cuál fue el porcentaje de merma.

#### <span id="page-6-3"></span>Materias que me ayudaron

- Estudio del trabajo: Elaboración de diagramas de proceso, diseño de áreas ergonómicas, diseño de estaciones de trabajo, así como medición de tiempos y movimientos.
- Planeación y Control de la Producción: Cálculos de pronósticos y determinar cuándo y cuánto comprar en cuestión de materiales
- Sistemas de Calidad: Aplicación de herramientas como diagrama de Pareto, por qué-por qué y tormenta de ideas.
- Reingeniería: Aplicación del sistema DMAIC, tomado como base este trabajo.
- Diseño de Sistemas Productivos: Cálculo del punto de reorden.

### <span id="page-7-1"></span><span id="page-7-0"></span>Laminación por extrusión.

La laminación por extrusión es el proceso en el que se deposita una capa de polietileno fundido sobre un sustrato con o sin impresión, generalmente papel o poliéster.

Una máquina laminadora por extrusión cuenta con un desbobinador estático y un desbobinador aéreo, un rodillo de enfriamiento mate, un rodillo de enfriamiento brillante, un rodillo NIP y rodillos solamente de paso.

La tensión se controla mediante diversos paneles de control y de forma manual, para establecerla de manera eficiente de acuerdo al material procesado. También cuenta con un sistema llamado "Tratamiento corona" el cual promueve la adhesión por medio de una descarga eléctrica sobre el sustrato. Un extruder que se encarga de extruir polietileno caliente sobre el sustrato a una temperatura controlada desde el panel de control que se encuentra a un costado del extruder.

Para el manejo de carga tanto del lado del embobinador como del desbobinador se utiliza un polipasto que facilita la maniobra de los materiales a laminar.

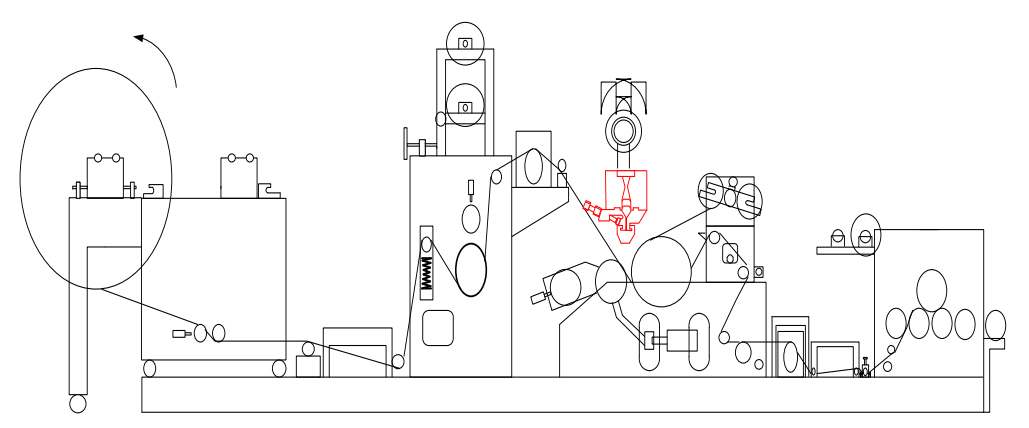

**Imagen 1.1 Laminadora por extrusión. Manual de procedimientos de la laminadora No. 1 de DIMSA.** 

Los tipos de laminaciones que la empresa maneja son:

- Laminaciones sencillas: Papel más polietileno
- Laminaciones metalizadas: Papel, polietileno y poliéster metalizado
- Laminaciones especiales: Un sustrato más algún aditivo

### <span id="page-8-0"></span>Disponibilidad

Es la razón entre el tiempo en que la línea de producción es planificada entre el tiempo en que la línea está disponible para trabajar, expresada en porcentaje.

% Disponibilidad  $=\frac{\text{(Tiempo displacement to tal-Tiempos muertos)}}{\text{Tiempo displacement to tal}}$   $\times 10^2$ 

Nota: Para calcular la disponibilidad, no utilizar solamente paros de mantenimiento, sino todos los paros de la línea de producción.

### <span id="page-8-1"></span>Seis Sigma

Es una estrategia de mejora continua del negocio, que tiene diferentes significados dentro de una organización. A nivel empresa es una iniciativa estratégica que busca alcanzar una mejora significativa en el crecimiento del negocio, en su capacidad y en la satisfacción de los clientes. En el nivel operacional, Seis Sigma se enfoca en mejorar métricas de eficiencia operacional, como costos de entrega, costos de no calidad y defectos por unidad. Mientras que a nivel proceso, Seis Sigma es utilizada para reducir la variabilidad y con ello es posible encontrar y eliminar las causas, defectos y retrasos en los procesos del negocio, así como disminuir los costos directos. Por lo que Seis sigma es una iniciativa estratégica y táctica para la gestión del negocio, que tiene la capacidad de enfocar la empresa hacia las necesidades de los clientes y alcanzar su satisfacción.

En Seis Sigma los proyectos se desarrollan con la metodología de las cinco fases Definir, Medir, Analizar, Mejorar y Controlar (en inglés DMAIC: Define, Measure, Analyze, Improve and Control), estas se llevan a cabo con un equipo de trabajo que define el problema, implementando soluciones analizando las causas y establecen las mejores prácticas para asegurarse para que éstas se lleven a cabo.

#### <span id="page-8-2"></span>Definir

En esta etapa se enfoca el proyecto, se delimita y se sientan las bases para su éxito, al finalizar esta fase se debe tener claro el objetivo del proyecto, la forma de medir su éxito, su alcance, los beneficios potenciales y las personas que intervienen en éste. Todo lo anterior se ve en el marco del proyecto (Project charter).

**Project charter:** Es un documento que formaliza la existencia del proyecto y quién está a cargo, el objetivo de la emisión de este documento es anunciar dentro de la organización la existencia del proyecto, sirve para aclarar las expectativas y obtener el visto bueno en el alcance, objetivo y recursos (si está documentado, no puede haber malentendidos).

Los elementos de un Project Charter son:

- Nombre del proyecto
- Líder del equipo
- Champión
- Descripción del proyecto
- Problemática o antecedentes
- Beneficios del negocio
- Metas
- Alcance del proyecto
- Beneficios del cliente
- Miembros del equipo

**Mapeo del proceso:** Es un diagrama de flujo más apegado a la realidad, en donde se especifican las actividades que efectivamente se realizan en el proceso (actividades principales, inspecciones, esperas, transportes, reprocesos).

Un proceso puede ir desde un nivel alto hasta uno micro. En el primer caso, no se entra a detalles y de lo que se trata es de tener una visión macro del proceso, que muchas veces es útil para delimitarlo e iniciar el análisis del mismo.

Un mapeo de proceso se puede hacer en varios niveles:

- *Nivel 1:* mapa donde se visualiza el proceso general de forma lineal, sencilla y de principio a fin; inicia y termina con el cliente, tiene entrada y salida general así como la entrada y salida particular para cada una de las actividades que lo generan; no se observan decisiones y se muestra el escenario donde siempre se entrega un producto o servicio al cliente.
- *Nivel 2:* desarrollo del detalle de cada caja o actividad definida dentro del nivel anterior (1) del mapa, este desarrollo se hace a partir de la entrada y salida particular para esta actividad. Aquí pueden observarse decisiones y salidas que no necesariamente llegan a entregar un bien o servicio final (desperdicio o retrabajo). Con el fin de mantener legibilidad, es importante hacer referencia hacia el nivel padre (de donde proviene este mapa).
- Nivel 3 / 4 : desarrollo, del detalle de cada caja o actividad definida dentro del nivel anterior (2) del mapa, aquí se visualizan los detalles a nivel operador incluyendo las plataformas, sistemas o herramientas que requiere para realizar su actividad. Las decisiones son abundantes en este nivel, así como la interacción entre áreas y recursos.

#### <span id="page-9-0"></span>Medir

El objetivo general de esta segunda fase es entender y cuantificar mejor la magnitud del problema o situación que se aborda con el proyecto. Por ello, el proceso se define a un nivel más detallado para entender el flujo del trabajo, los puntos de decisión y los detalles de su funcionamiento; asimismo, se establecen con mayor detalle las métricas para clarificar el punto de arranque del proyecto y con las que se evaluará el éxito del proyecto.

**Diagrama de Pareto:** Es un gráfico especial de barras cuyo campo de análisis o aplicación son los datos categóricos, y tiene como objetivo ayudar a localizar el o los problemas vitales, así como sus principales causas. La idea es que cuando se quiere mejorar un proceso o atender sus problemas, no se den "palos de ciego" y se trabaje en todos los problemas al mismo tiempo atacando todas sus causas a la vez, sino que, con base en los datos e información aportados por un análisis estadístico, se establezcan prioridades y se enfoquen los esfuerzos donde éstos tengan mayor impacto.

También es conocido como "Ley 80-20" o "Pocos vitales, muchos triviales", en el cual se reconoce que pocos elementos (20%) generan la mayor parte del efecto (80%), y el resto de los elementos propician muy poco del efecto total.

El eje vertical derecho representa una escala en porcentajes de 0 a 100, para que con base en ésta sea posible evaluar la importancia de cada categoría con respecto a las demás, en términos porcentuales; en tanto, la línea acumulativa representa los porcentajes acumulados de las categorías y en el eje horizontal se colocan las causas o categorías.

Ejemplo:

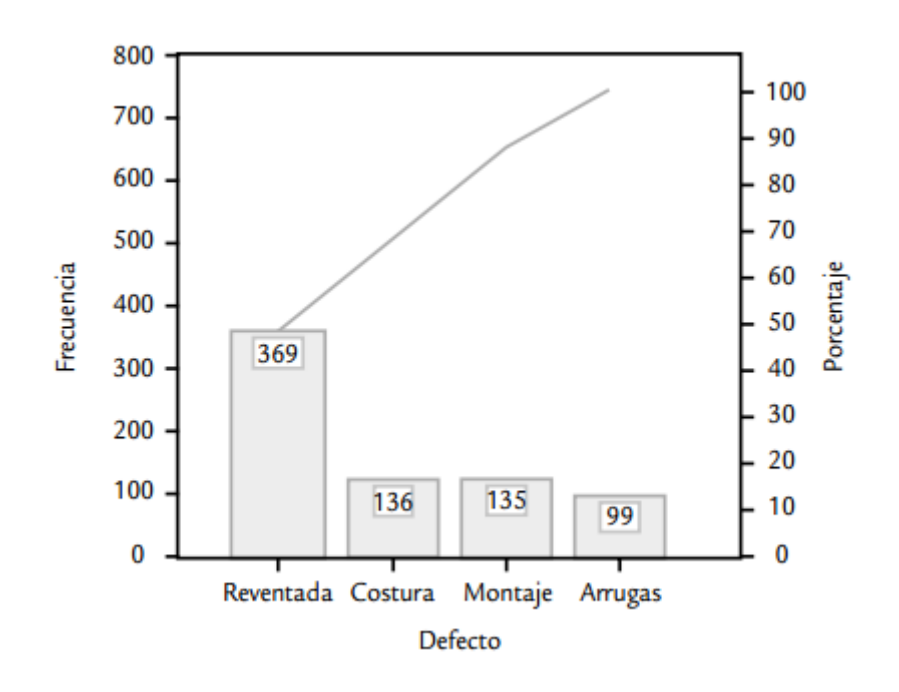

**Imagen 1.2 Ejemplo de gráfica de Diagrama de Pareto** 

#### <span id="page-10-0"></span>Analizar

La meta de esta fase es identificar la(s) causa(s) raíz del problema entender cómo es que éstas generan el problema y confirmar las causas con datos. Entonces, se trata de entender cómo y por qué se genera el problema, buscando llegar hasta las causas más profundas y confirmarlas con datos. Las herramientas de utilidad en esta fase son muy variadas, por ejemplo lluvia de ideas, diagrama de Ishikawa, Pareto de segundo nivel, estratificación, cartas de control, mapeo de procesos, los cinco por qués, entre otras.

**El diagrama de causa-efecto o de Ishikawa** es un método gráfico que relaciona un problema o efecto con los factores o causas que posiblemente lo generan. La importancia de este diagrama radica en que obliga a buscar las diferentes causas que afectan el problema bajo análisis y, de esta forma, se evita el error de buscar de manera directa las soluciones sin cuestionar cuáles son las verdaderas causas.

El método de las 6 M es el más común y consiste en agrupar las causas potenciales en seis ramas principales (6 M): métodos de trabajo, mano o mente de obra (hombre), materiales, maquinaria, medición y medio ambiente o entorno.

Después determinar cuál de estas causas resulta la de mayor impacto en el problema y si es necesario, hacer un segundo nivel, con esta nueva causa.

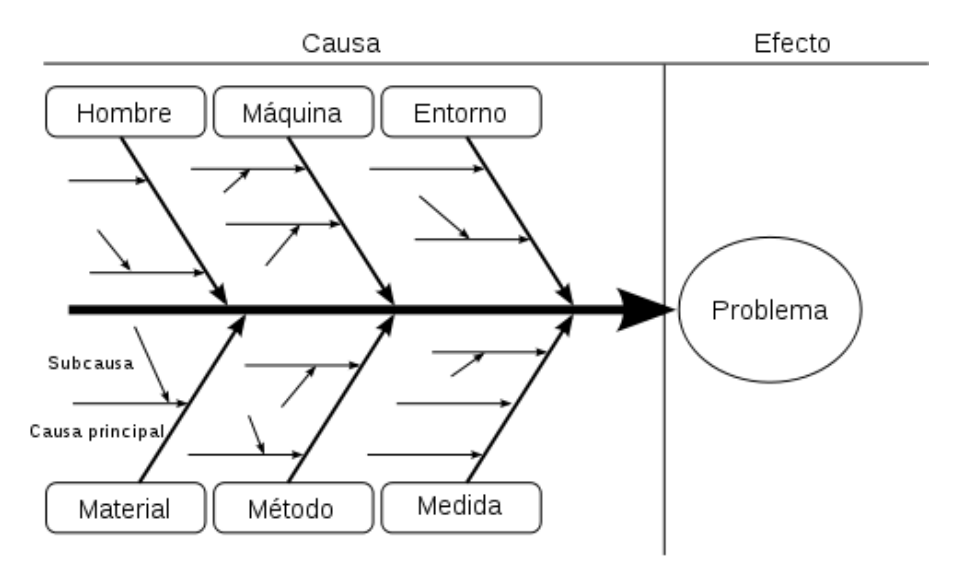

**Imagen 1.3 Ejemplo de formato Ishikawa**

#### <span id="page-11-0"></span>Mejorar o Innovar

El objetivo de esta etapa es proponer e implementar soluciones que atiendan la causa raíz; es decir, asegurarse de que se corrige o reduce el problema. Es recomendable generar diferentes alternativas de solución que atiendan las diversas causas, apoyándose en algunas de las siguientes herramientas: lluvia de ideas, técnicas de creatividad, hojas de verificación, diseño de experimentos, poka-yoke, etc. La clave es pensar en soluciones que ataquen la fuente del problema (causas) y no el efecto. Una vez que se generan diferentes alternativas de solución es importante evaluarlas mediante una matriz que refleje los diferentes criterios o prioridades sobre los que se debe tomar la solución.

**SMED:** Es el acrónimo de Single Minute Exchange Of Die, que literalmente quiere decir "cambio de una matriz en minutos de un solo dígito". En la práctica atiende a una sistemática que nos permitirá ahorrar tiempo en los cambios de máquina; dicha sistemática consta de cuatro etapas:

 Etapa 1. Observar y medir: Es la primera de las etapas del método, y fundamental para el éxito del análisis posterior. En ella se ha de realizar un análisis profundo de las operaciones que se realizan en el cambio, desglosándolas todo lo posible y determinando el tiempo que requiere cada una de ellas, además de los utillajes y herramientas que se precisan. No hemos de conformarnos simplemente con conocer las operaciones que se realizan, sino que debemos comprender por qué se realizan. Es muy posible que incluso nadie sepa por qué se realiza una tarea, ya que simplemente se deba al hábito y no a la necesidad.

- Etapa 2. Separar operaciones internas y externas: La segunda etapa es la más sencilla de todas, simplemente debemos ver aquellas operaciones que se realizan con la máquina en marcha (actividades externas) y con la máquina parada (actividades internas).
- Etapa 3. Convertir operaciones internas a externas: Una vez se han desglosado todas las operaciones, es necesario estudiar una por una, haciéndonos siempre la misma pregunta: ¿esta operación se podría hacer con la máquina en marcha? Lógicamente todas aquellas operaciones que se puedan realizar con la máquina en marcha acortarán el tiempo de cambio. En un primer momento puede pensarse que todas las operaciones que se realizan durante el cambio son necesarias, pero la experiencia nos indica que son muchos los movimientos innecesarios que se realizan durante el cambio, en algunos casos simplemente por no tener todos los útiles organizados. Para convertir las operaciones internas en externas se ha de estar pensando en modificaciones técnicas, modificaciones del método de trabajo, redistribuciones de operaciones, sincronización de tareas, etc. Por otro lado, destacar que cuando estamos haciendo un proyecto SMED en una máquina, no sólo hemos de estar pendientes de los instantes que dura el cambio, sino también de los periodos de fabricación, que influyen directamente de distintas maneras:
	- 1. En el caso de tiradas de fabricación muy cortas puede darse el caso de que los operarios no tengan tiempo suficiente para poder realizar todas las operaciones externas.
	- 2. Si se trata de una máquina que no es completamente automática, o simplemente que los operarios están saturados de trabajo en otras operaciones, será necesario ver cuál es la carga de trabajo de los mismos, de tal manera que se determine si tienen tiempo suficiente para realizar las tareas o no.
- Etapa 4. Optimización: Una vez que ya hemos pasado todas aquellas operaciones internas a externas, aún podemos recortar más tiempo. En el caso de que en un cambio intervenga más de una persona, la distribución de tareas puede ser crucial para ahorrar tiempo. La idea es repartir equitativamente la carga de trabajo entre todos los operarios que intervienen en el cambio, es decir, que si un cambio lo realiza una sola persona y dura 10 minutos, al realizarlo dos personas durará cinco minutos. Lógicamente, debido a la naturaleza de las tareas que se han de realizar, es muy difícil que se consigan estos repartos de tareas completamente equitativos. Una vez que ya se han repartido las tareas entre las personas, en el caso de que dos o más personas intervengan en el cambio, es el momento de empezar a pensar en ideas que nos ayuden a reducir tiempo. Estas ideas deben enfocarse a aquellas tareas que aumentan directamente el tiempo total del cambio. En algunos casos, pasará simplemente por pequeñas actuaciones técnicas, como adquirir destornilladores eléctricos o neumáticos que acorten los tiempos de atornillar o aflojar tornillos. En otros casos se tratará de proyectos de mejora que eliminen operaciones o las hagan más sencillas, y que requerirán un estudio del costo, de la ganancia en segundos y de la relación costo/ganancia, llegando incluso a automatizar algunas de las tareas.

#### <span id="page-13-0"></span>Controlar

Una vez que las mejoras deseadas han sido alcanzadas, en esta etapa se diseña un sistema que mantenga las mejoras logradas y se cierra el proyecto. El reto de la etapa de control es que las mejoras soporten la prueba del tiempo. En este sentido es necesario establecer un sistema de control para: prevenir que los problemas que tenía el proceso no se vuelvan a repetir (mantener las ganancias), impedir que las mejoras y conocimiento obtenido se olviden, mantener el desempeño del proceso.

**Gráficos de control**. El objetivo básico de los gráficos de control es observar y analizar el comportamiento de un proceso a través del tiempo. Así, es posible distinguir entre variaciones por causas comunes y especiales (atribuibles), lo que ayudará a caracterizar el funcionamiento del proceso y decidir las mejores acciones de control y de mejora. Cuando se habla de analizar el proceso nos referimos principalmente a las variables de salida (características de calidad), pero las cartas de control también pueden aplicarse para analizar la variabilidad de variables de entrada o de control del proceso mismo.

**Límites de control:** Estos se calculan a partir de la variación del estadístico (datos) que se representa en la gráfica. De esta forma, la clave está en establecer los límites para cubrir cierto porcentaje de la variación natural del proceso, pero se debe tener cuidado de que tal porcentaje sea el adecuado, ya que si es demasiado alto (99.999999%) los límites serán muy amplios y será más difícil detectar los cambios en el proceso; mientras que si el porcentaje es pequeño, los límites serán demasiado estrechos y con ello se incrementará el error tipo 1 (decir que se presentó un cambio cuando en realidad no lo hubo). Se debe tener claro que los límites de una carta de control no son las especificaciones, tolerancias o deseos para el proceso.

**Gráficos individuales:** es un diagrama para variables de tipo continuo, pero en lugar de aplicarse a procesos semimasivos o masivos como es el caso de la carta X-R , se emplea en procesos lentos, en los cuales para obtener una medición o una muestra de la producción se requieren periodos relativamente largos.

## Capítulo 2. Desarrollo

### <span id="page-14-0"></span>2.1 Definir

Project Charter

<span id="page-14-2"></span><span id="page-14-1"></span>**Nombre del proyecto:** Disminución de los tiempos de producción en el área de laminación

**Descripción de proyecto:** Este proyecto pretende mejorar los tiempos generados por producción de la principal área de la empresa, que es el área de laminación

**Problemática:** No se puede cumplir con los tiempos de entrega acordados con el cliente, lo que genera disgustos en éstos, cancelaciones, penalizaciones económicas y en ocasiones pérdidas del cliente.

**Beneficios del negocio:** De mejorar los tiempos del proceso, haría de la empresa una mejor opción para sus clientes, además, el mejoramiento de la productividad en el proceso de laminación servirá como prueba para aplicar la metodología a los procesos productivos más críticos de la empresa y se reducirían costos por tiempos de operación.

**Beneficios del cliente:** Los tiempos de entrega serían menores

**Objetivo:** Incrementar la eficiencia en el área de laminación en un 85 % (Véase Nota 1)

**Alcance:** Este proyecto se hará en el área de laminación de la empresa, en la laminadora 1, solo para la familia de laminaciones sencillas

#### **Integrantes del equipo:**

- Gerente de Operaciones: Mario Ortega Sampson
- Asistente de Gerencia de Operaciones: Berenice Sánchez
- Enlace de Laminación: Heriberto Herrera
- Supervisor producción: Fernando García Elizalde y Marco Antonio Alvarado Mata
- Gerente de producción: Víctor Manuel Hernández Santiago
- Encargado de Aseguramiento de calidad: Héctor Mendoza Villegas
- Encargado de Almacén : Francisco Javier Reyes Carmona

**Tabla 2.1 Project Charter del proyecto**

**Nota 1.** De un muestreo que se tomó durante 66 días obtenemos lo siguiente:

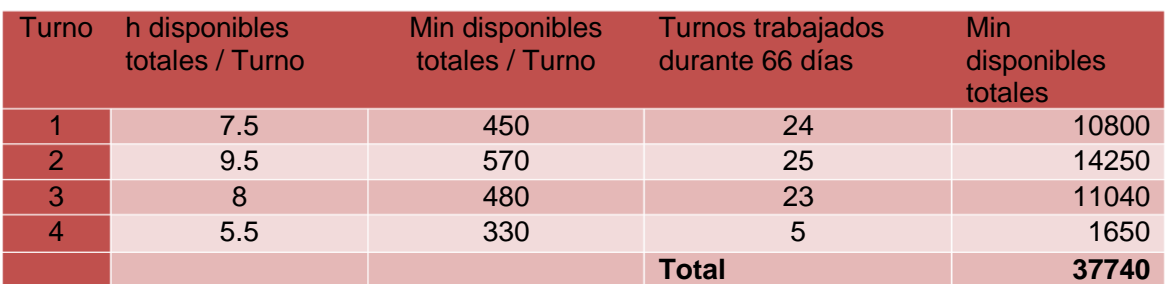

**Tabla 2.2. Tiempos de operación tomados durante 66 días a los 4 turnos existentes en DIMSA**

De los cuales 5,885 min son tiempos muertos, más adelante se explicara a detalle a que corresponden éstos (véase Tabla 2.3).

Calculando la disponibilidad obtenemos lo siguiente:

% Disponibilidad = 
$$
\frac{(37740 \text{min} - 5885 \text{min})}{37740} = 76.5\%
$$

Con base al cálculo anterior la disponibilidad del proceso de la L-1 es de 76.5%, este proyecto busca incrementar esta disponibilidad por lo menos un 85%.

### Mapeo del proceso

<span id="page-16-0"></span>El proceso está definido desde el momento en que el área de planeación genera la orden de producción, hasta que se identifica el material terminado.

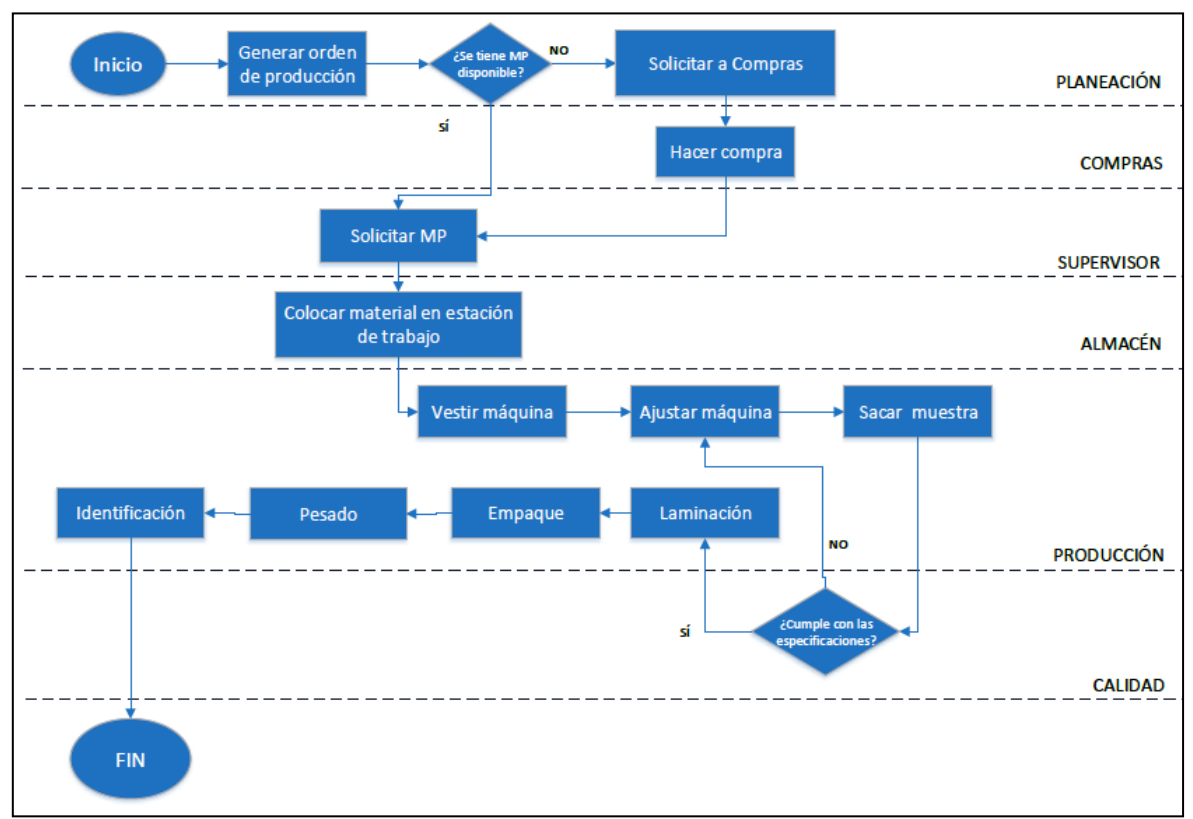

**Imagen 2.1 Mapeo del proceso de laminación**

### 2.2 Medir

<span id="page-17-0"></span>Datos: Para este estudio se utilizaron los reportes emitidos por los operadores, en los cuales reportan los tiempos muertos durante el proceso. Se basó en los tiempos muertos por que se consideran en éstos las actividades que no agregan valor al producto.

### Recolección de datos

<span id="page-17-1"></span>Durante 66 días se tomaron los datos, teniendo como resultado lo siguiente:

| <b>Tiempos muertos</b>    | Tiempo (min) |
|---------------------------|--------------|
| Cambio de OP              | 3105         |
| Vo. Bo. por arranque      | 1775         |
| Mantenimiento             | 240          |
| Problema de Materia Prima | 210          |
| Enfriar máquina           | 185          |
| Calentar máquina          | 150          |
| Otros                     | 130          |
| <b>Falla TC</b>           | 55           |
| Cambio de Chill Roll      | 35           |
| Total                     | 5885         |

**Tabla 2.3 Tiempos muertos registrados en los reportes de producción**

### Diagrama de Pareto

<span id="page-17-2"></span>Con estos datos se graficó un diagrama de Pareto, para enfocarnos en las causas más comunes que generan tiempos muertos.

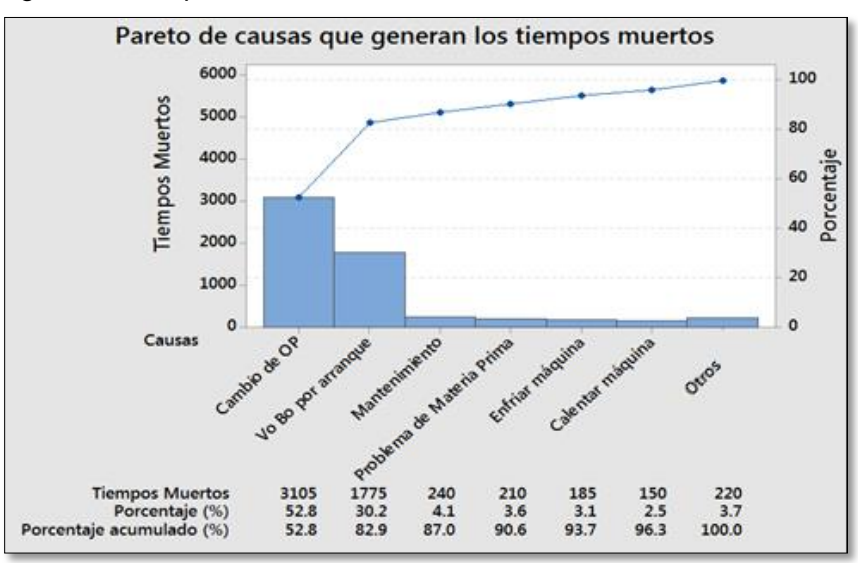

Con base en el diagrama de Pareto nos enfocaremos en cambio de orden de producción y Vo. Bo. Por arranque:

- Cambio de orden de producción: Se refiere a todas aquellas acciones que hace el operador, entre órdenes de producción, cómo son vestir máquina, limpiar máquina, montar rollo, etc.
- Vo.Bo. por arranque: Se refiere a la inspección que hace calidad a una muestra del producto, al inicio de la corrida.

Tomando como base estas dos actividades, se grabó durante los 3 turnos a los operadores realizando estas dos actividades el promedio de tiempos tomados son los siguientes:

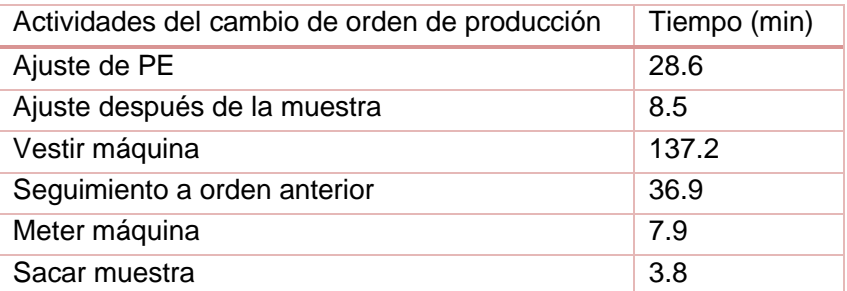

**Tabla 2.4 Promedio del tiempo de las actividades realizadas durante el cambio de OP**

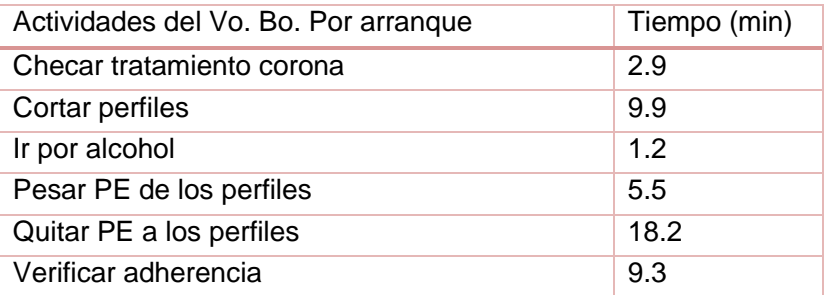

**Tabla 2.5 Promedio del tiempo de las actividades realizadas durante el Vo. Bo. por arranque**

Con base en estos datos se hizo nuevamente un Pareto con subactividades de cada causa, para determinar cuáles eran las actividades que generaban mayor tiempo.

Actividades que generan mayor tiempo:

#### **Cambio de OP:**

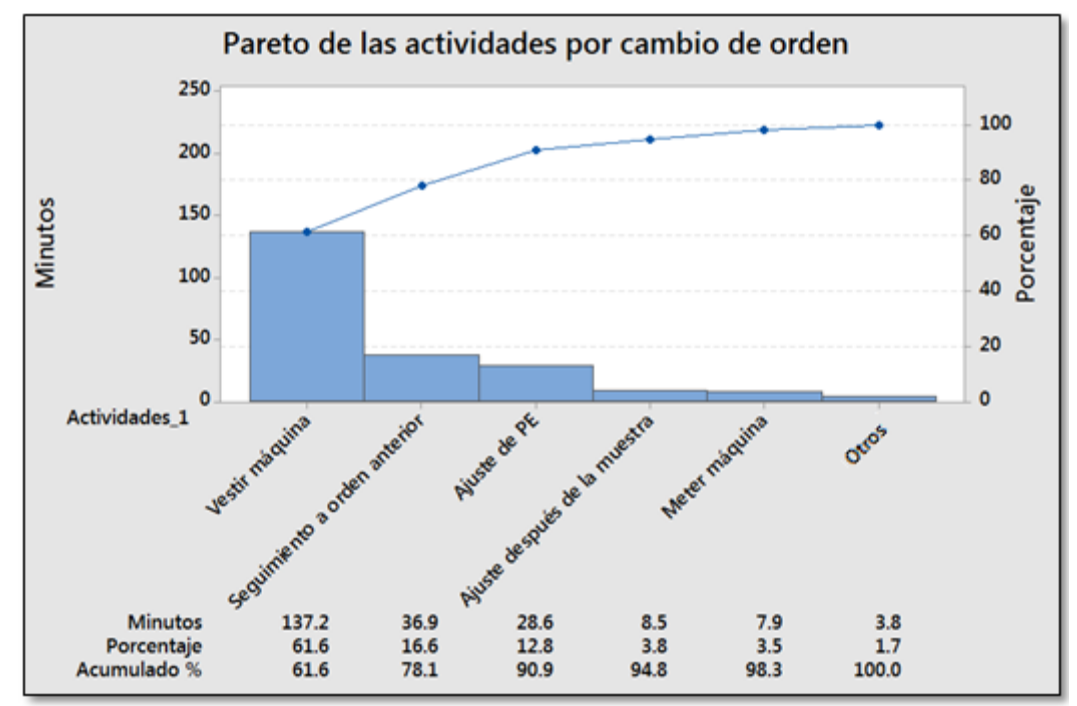

Como podemos notar las actividades dentro de cambio de orden de producción que generan mayor tiempo son vestir máquina y seguimiento a orden anterior que representa el 78% de los tiempos, que con base a los datos registrados por tiempo muertos representan 2422 min.

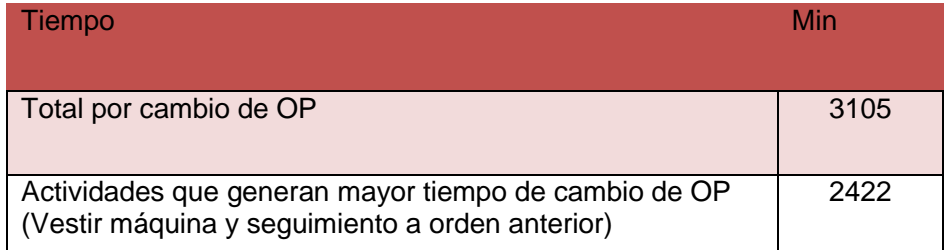

Vestir máquina: Se refiere a la acción que hacen los operadores al montar los rollos de papel, pasar el papel por los rodillos giratorios que componen la máquina y finalmente a montar el tubo en donde se recibirá el producto terminado.

Seguimiento a orden anterior: En esta categoría, se engloban aquellas actividades que pertenecen a la orden anterior, por ejemplo llenar reporte de la orden anterior, ir a tirar desperdicio, ir a pesar producto terminado de orden anterior, entre otras.

#### **Vo.Bo. por arranque:**

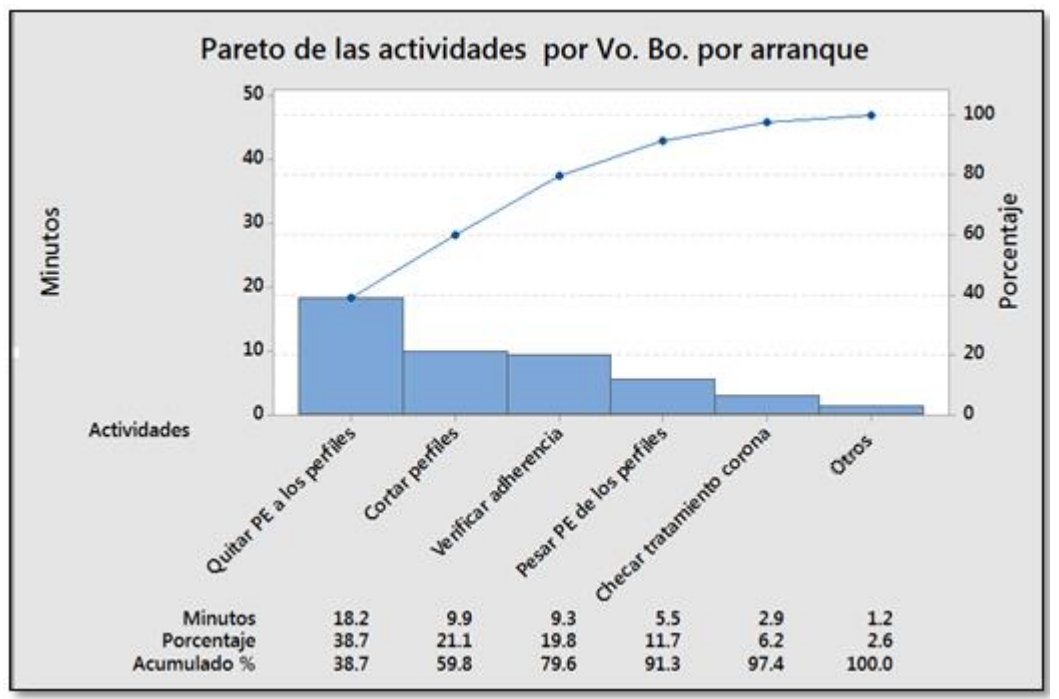

En este caso seguiremos tomando todas las causas ya que a diferencia de cambio de OP, no se ve tan marcado el 80 % de las causas comunes.

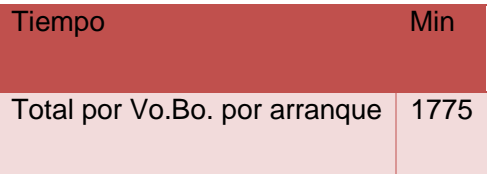

Actividades que generan mayor tiempo:

Quitar PE a los perfiles: Se refiere a la acción de desprender el PE del papel

- Cortar perfiles: Se refiere a cortar muestras de 10 x 10 cms, para asegurarse que llevan la cantidad correcta de gramos por m<sup>2</sup>.
- Verificar la adherencia: El inspector de calidad desprende el papel del PE y hace una prueba con un dinamómetro.
- Pesar PE de los perfiles: Esta acción corresponde a que a cada PE desprendido del papel, es pesado en una báscula y a su vez registrado, para calcular la variabilidad del peso.
- Checar tratamiento corona: El tratamiento corona da una descarga eléctrica al papel que hacen que los poros se abran y tenga una mejor adherencia al imprimir sobre éste, lo que hacen en el Vo. Bo. es pasar un plumón especial sobre el papel y corroborar que tenga buena adhesión.

### 2.3 Analizar

### Diagrama de Ishikawa

<span id="page-21-1"></span><span id="page-21-0"></span>A continuación se muestra un análisis, mediante el diagrama de Ishikawa, en el que se indican las causas que generan que se lleve mucho tiempo en vestir una máquina, en darle seguimiento a la orden anterior y en dar el visto bueno por arranque.

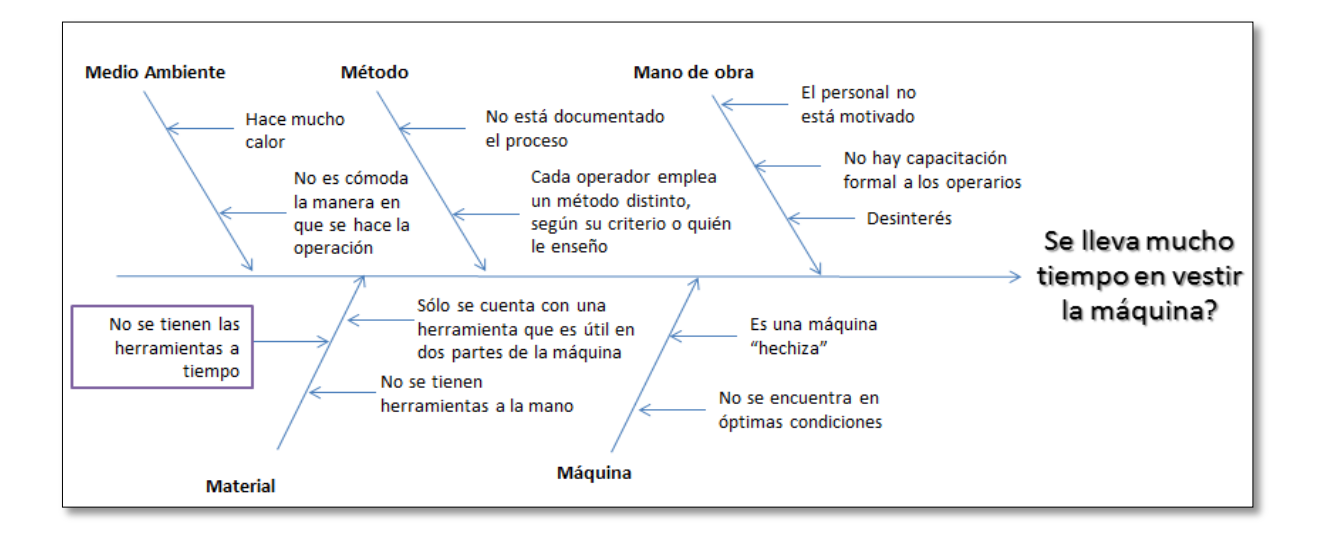

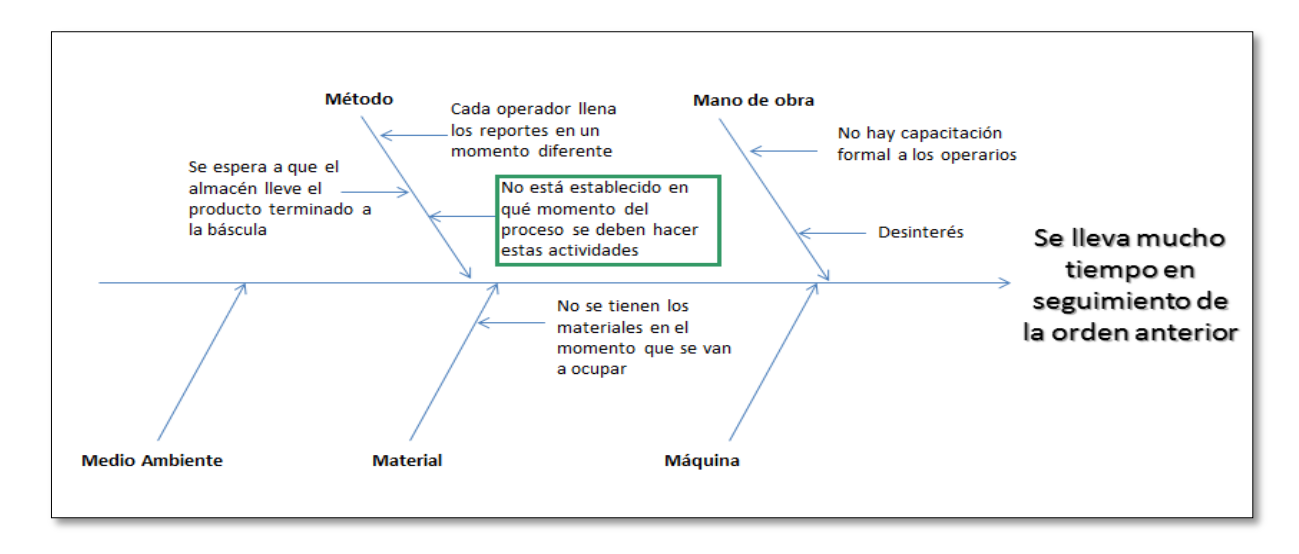

Después de analizar los diagramas se consideró que en el caso de vestir máquina, la causa más importante por la que se genera más tiempo es porque no se tienen las herramientas a tiempo, y en el caso de seguimiento a la orden anterior, por que no está establecido en qué momento del proceso se deben hacer las actividades que engloban seguimiento a orden anterior, con base en la siguiente etapa del DMAIC se utilizara la herramienta SMED.

En el caso Vo.Bo. por arranque también se considera un SMED, puesto que está actividad generalmente la hacen estando la máquina parada y no necesariamente podría ser así.

### 2.4 Mejorar

<span id="page-22-0"></span>Aplicación de sistema SMED: Con base en las actividades que el segundo nivel de Pareto muestra que generan mayor tiempo dentro de un cambio de orden de producción, se generó la siguiente tabla en dónde se encuentran las actividades que llamaremos secundarias, que se refieren a actividades más específicas.

### 2.4.1. Cambio de OP

### <span id="page-22-1"></span>Etapa 1 Observar y medir

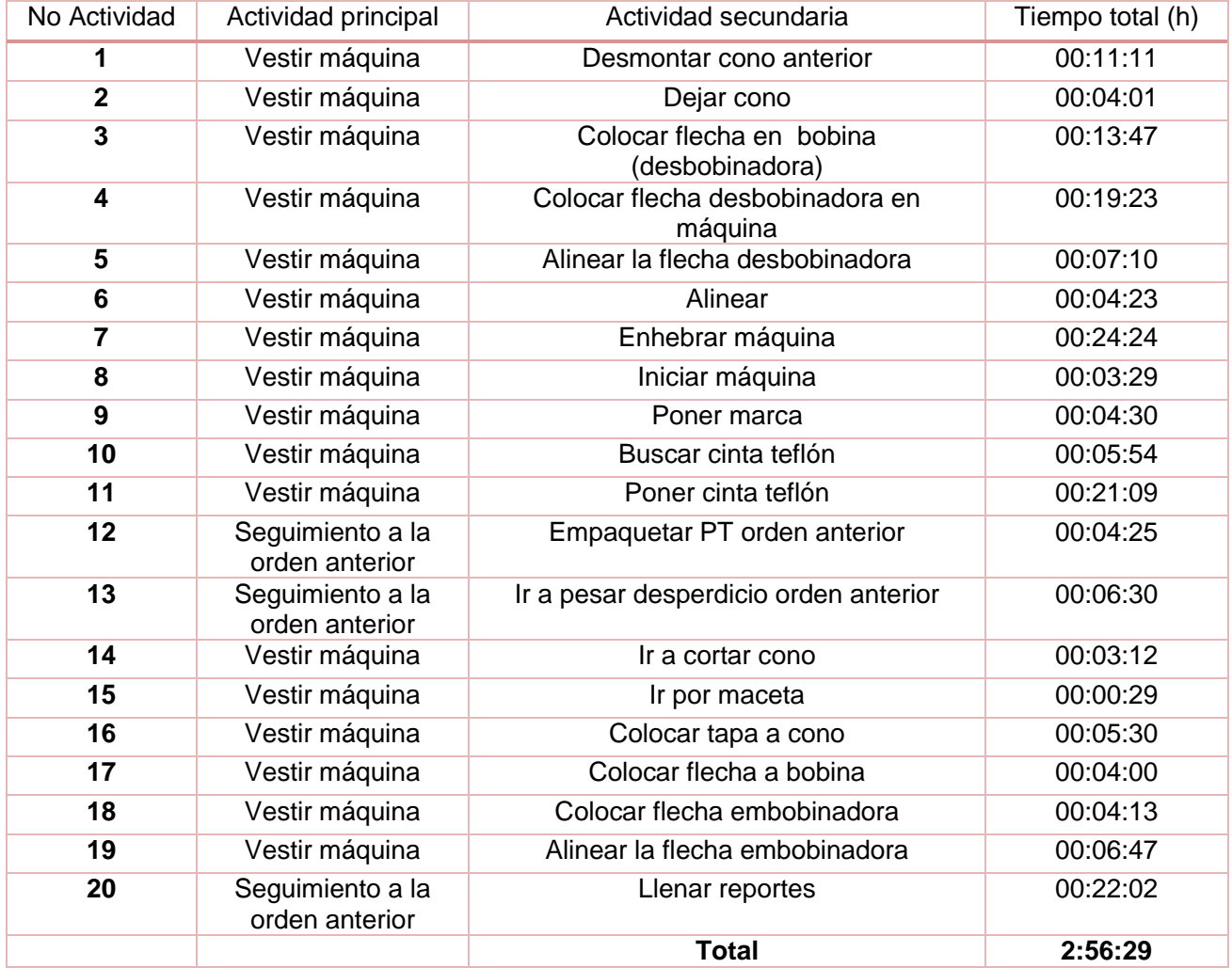

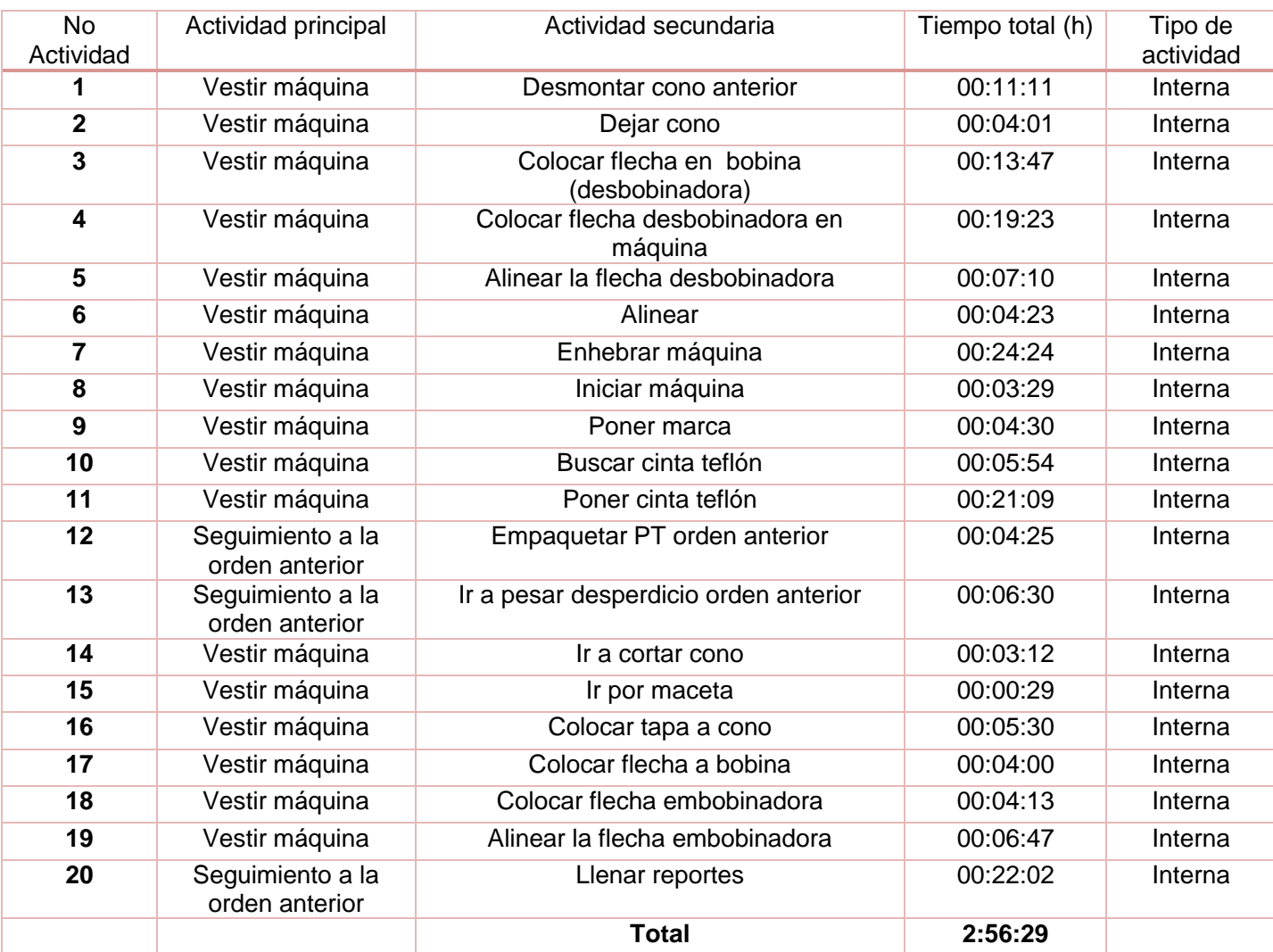

#### Etapa 2 Identificar actividades externas e internas

Como podemos notar, todas las actividades son internas principalmente porque se trata de un cambio de orden, esto no quiere decir que no se puedan cambiar a actividades externas, simplemente que en la empresa actualmente se hace de esta manera.

### Etapa 3 Convertir operaciones internas a externas

En la siguiente tabla se muestran cuáles actividades podrían convertirse en actividades externas.

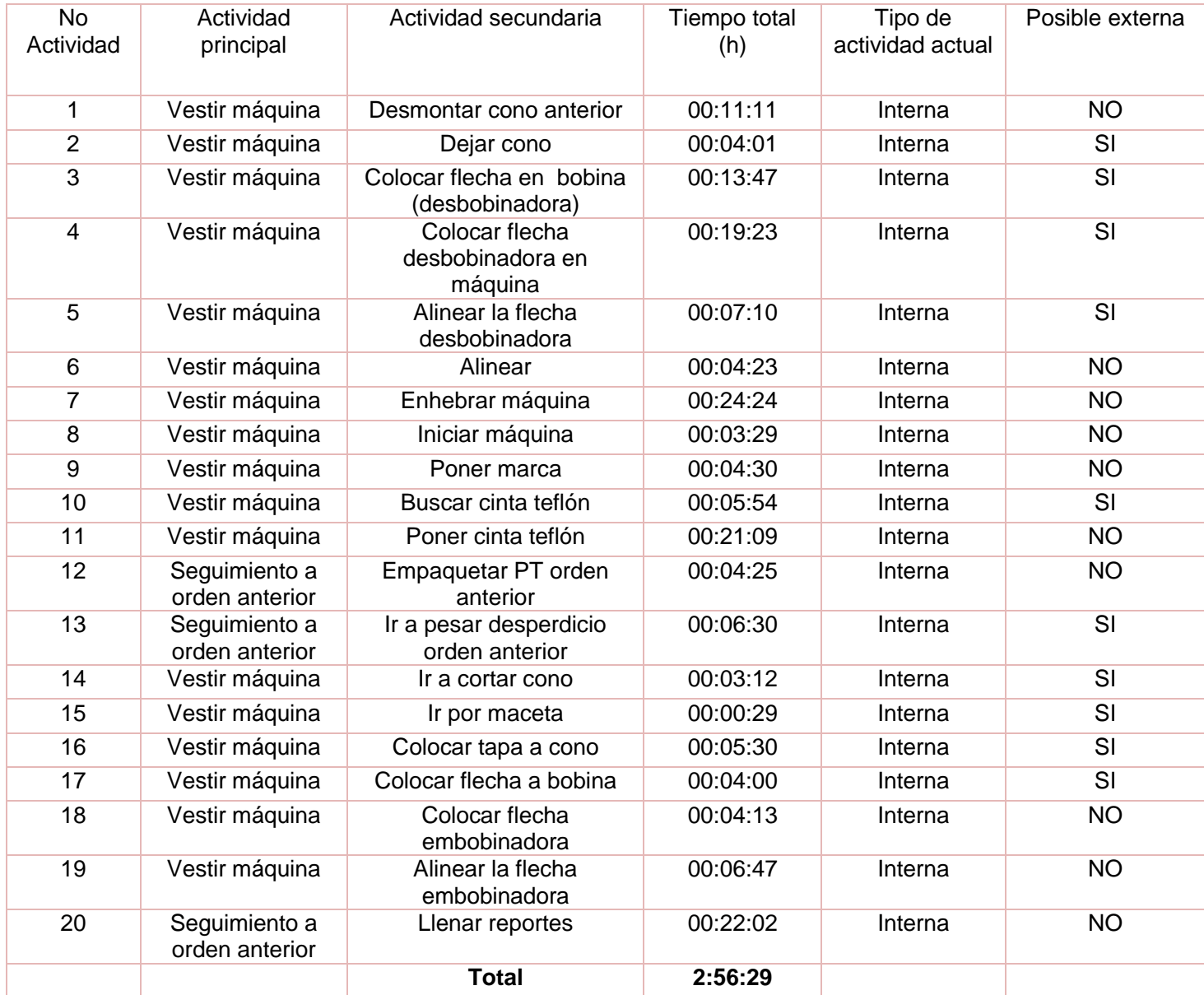

### Etapa 4 Optimización

En rojo se encuentran las actividades externas o internas que podrían disminuirse, o incluso eliminarse.

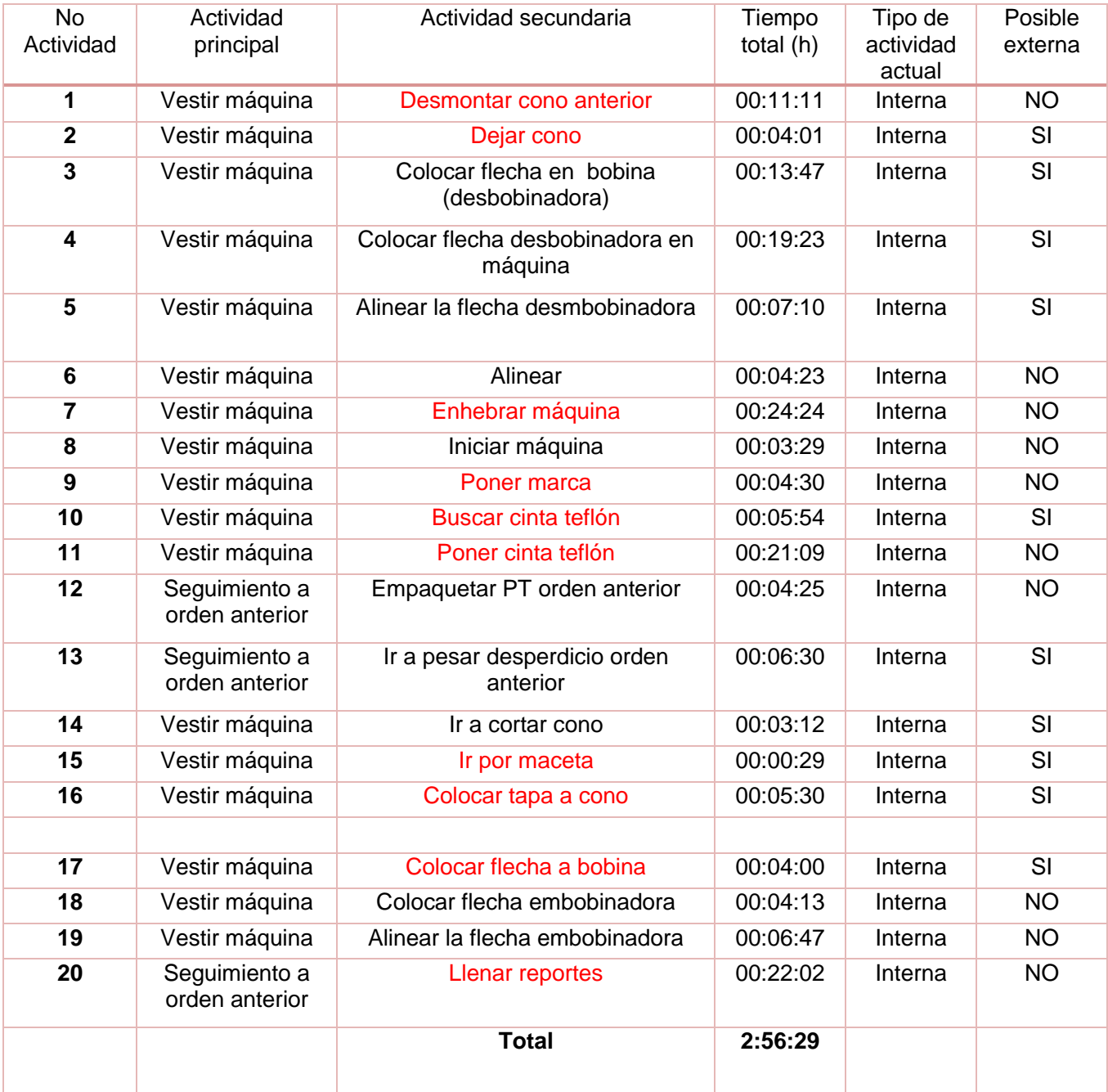

Observando en los videos, medimos el tiempo que se emplea por ir por herramientas y que es posible eliminar, en la siguiente tabla se muestran sólo las actividades internas, con los tiempos mencionados que se pueden disminuir:

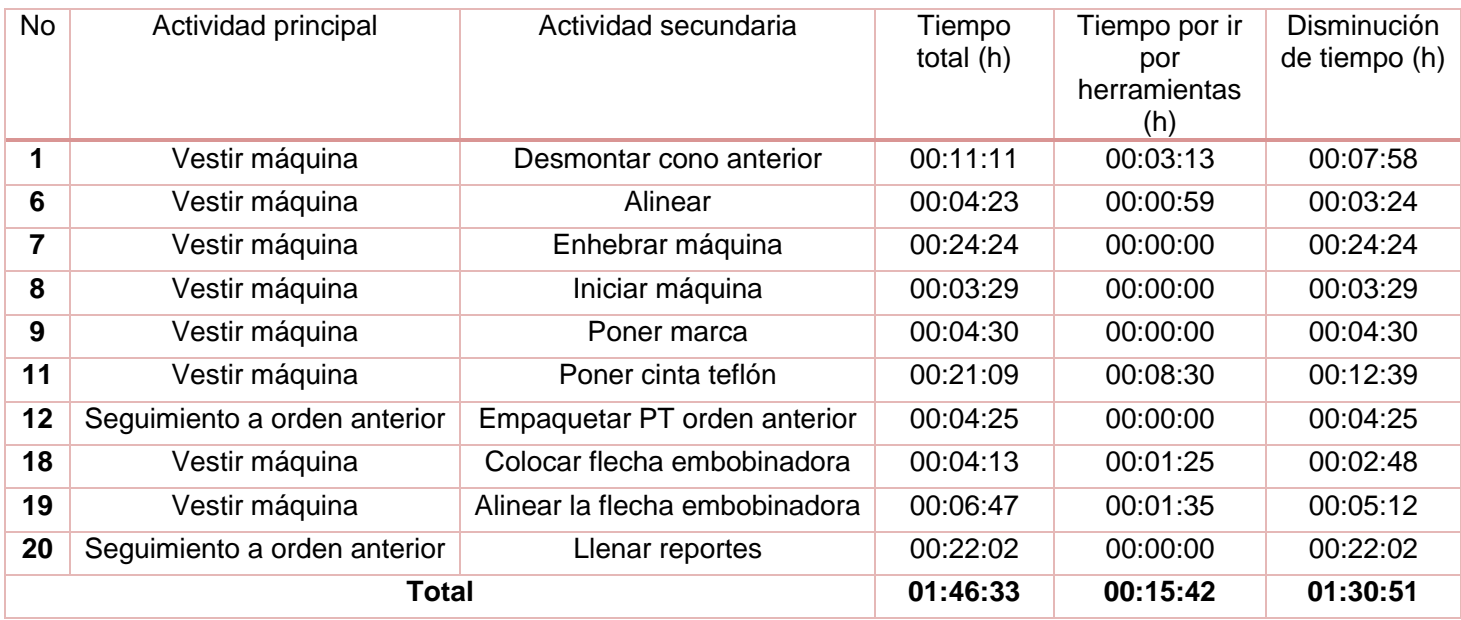

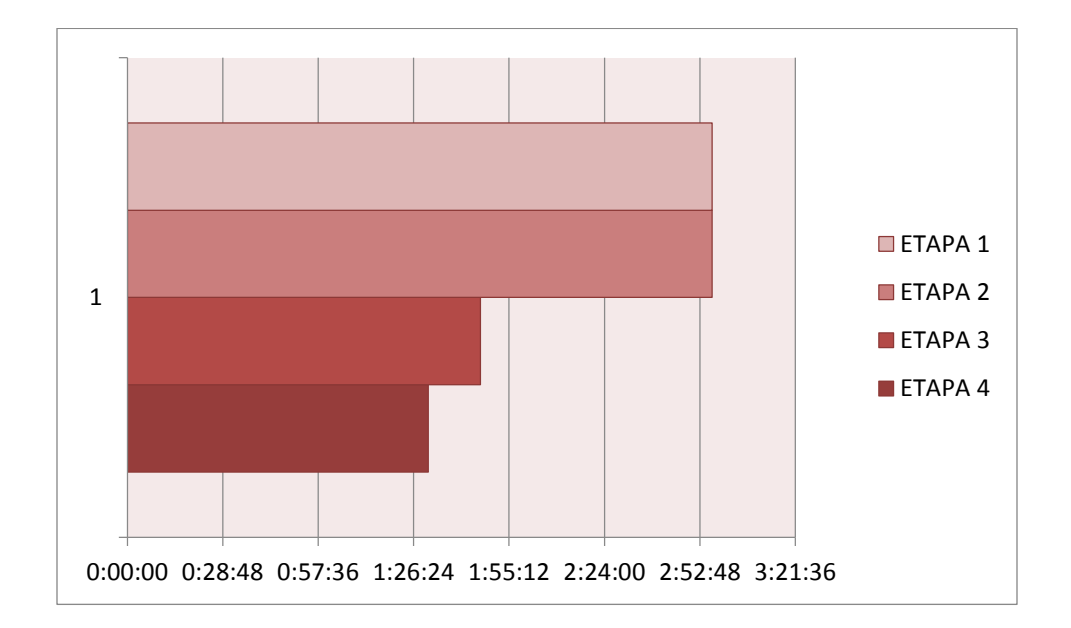

La reducción de tiempo aplicando SMED fue de 2:56 h (176 min) a 1:30 h (90 min), que es una diferencia de 1:25 h (85 min) que en porcentaje representa el 48.5 %, la siguiente tabla representa la reducción del tiempo porcentual aplicando SMED en el total de tiempos muertos del Cambio por OP:

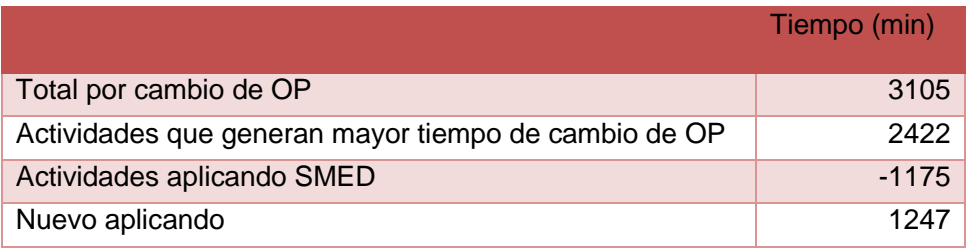

### 2.4.2. Vo. Bo. por arranque

#### <span id="page-27-0"></span>Etapa 1 Observar y medir

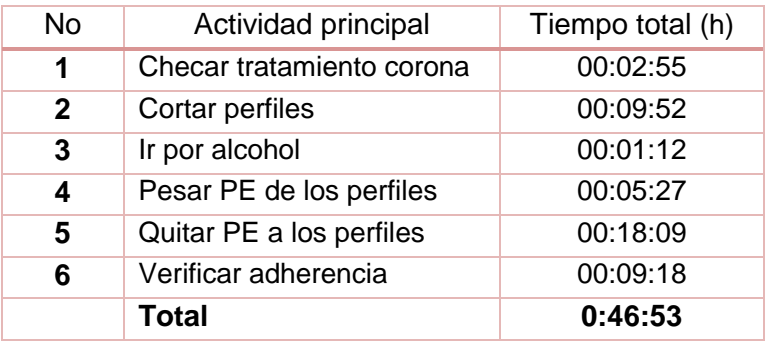

#### Etapa 2 Identificar actividades externas e internas

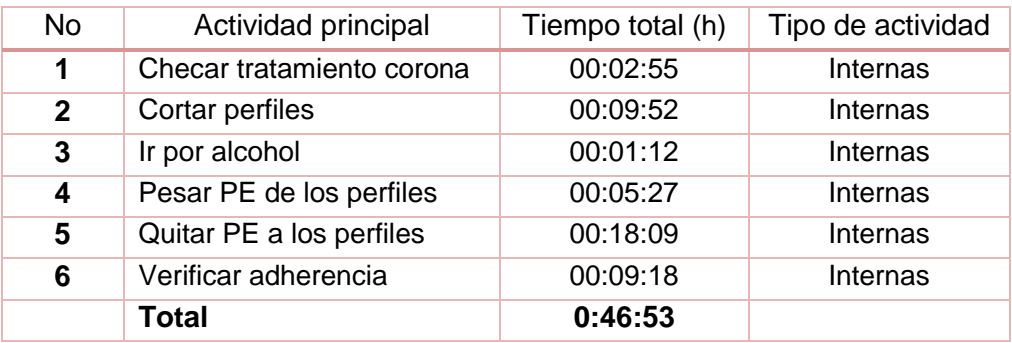

### Etapa 3 Convertir operaciones internas a externas

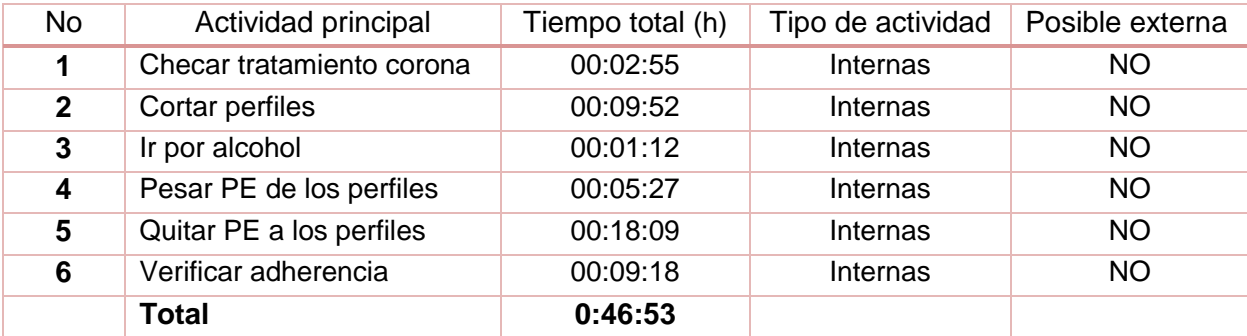

### Etapa 4 Optimización

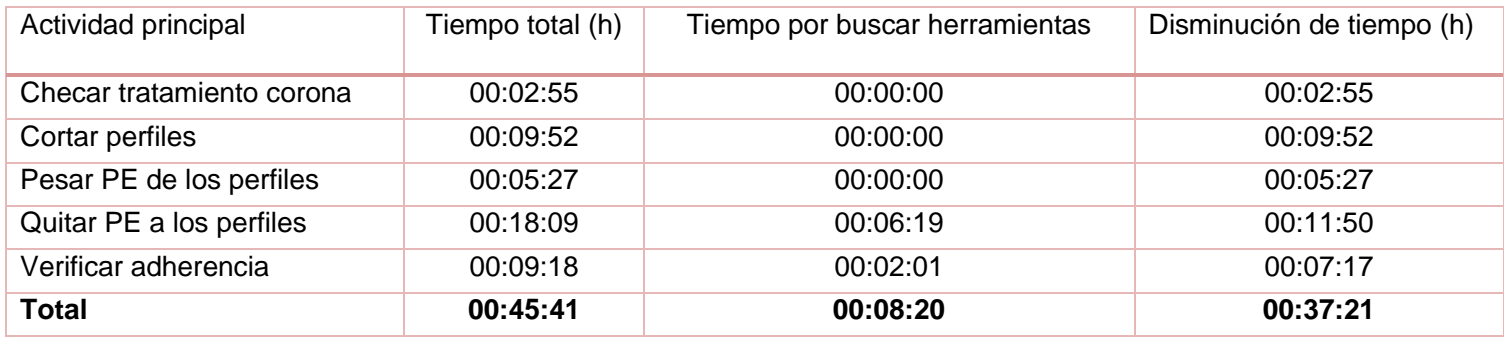

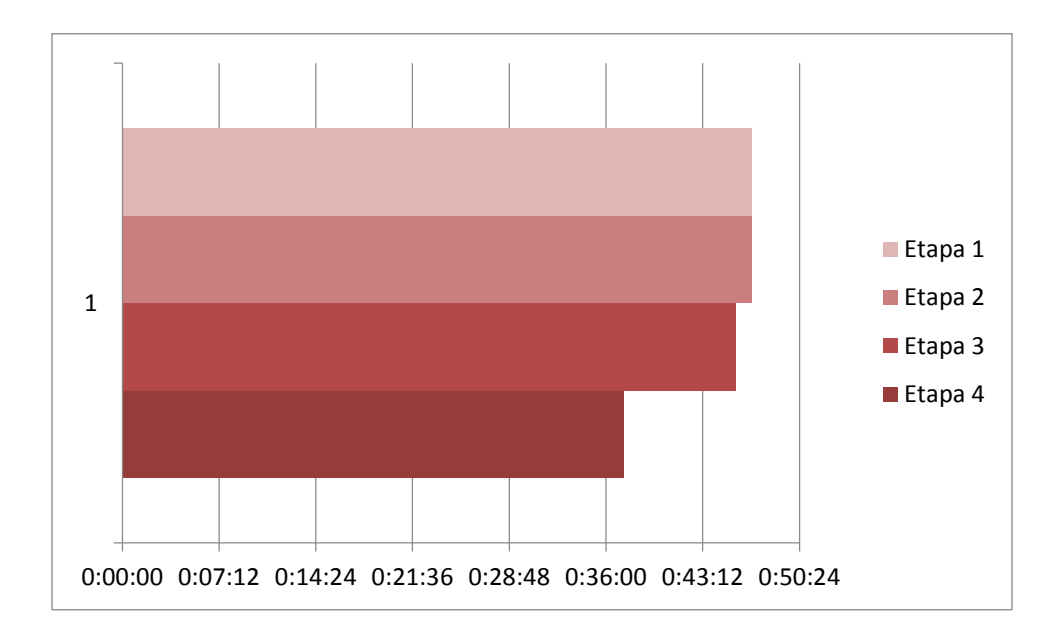

La disminución de tiempo que se hizo para el Vo.Bo. por arranque fue de 8 min que representa un 18.2%

La reducción de tiempo aplicando SMED fue de 45 min a 37 min, que es una diferencia de 8 min que en porcentaje representa el 48.5 %, la siguiente tabla representa la reducción del tiempo porcentual aplicando SMED en el total de tiempos muertos del Vo. Bo. por arranque:

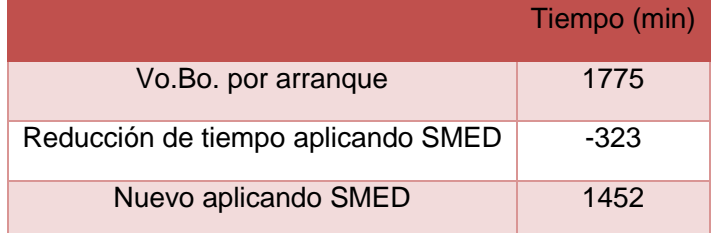

### 2.5 Controlar

### <span id="page-29-0"></span>2.5.1. Estandarización del proceso

<span id="page-29-1"></span>Cambio de Op

Con base a las actividades resultantes en SMED, se observó a los tres turnos obteniendo el tiempo y orden en que hacían estas actividades y como resultado obtuvimos lo siguiente:

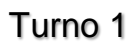

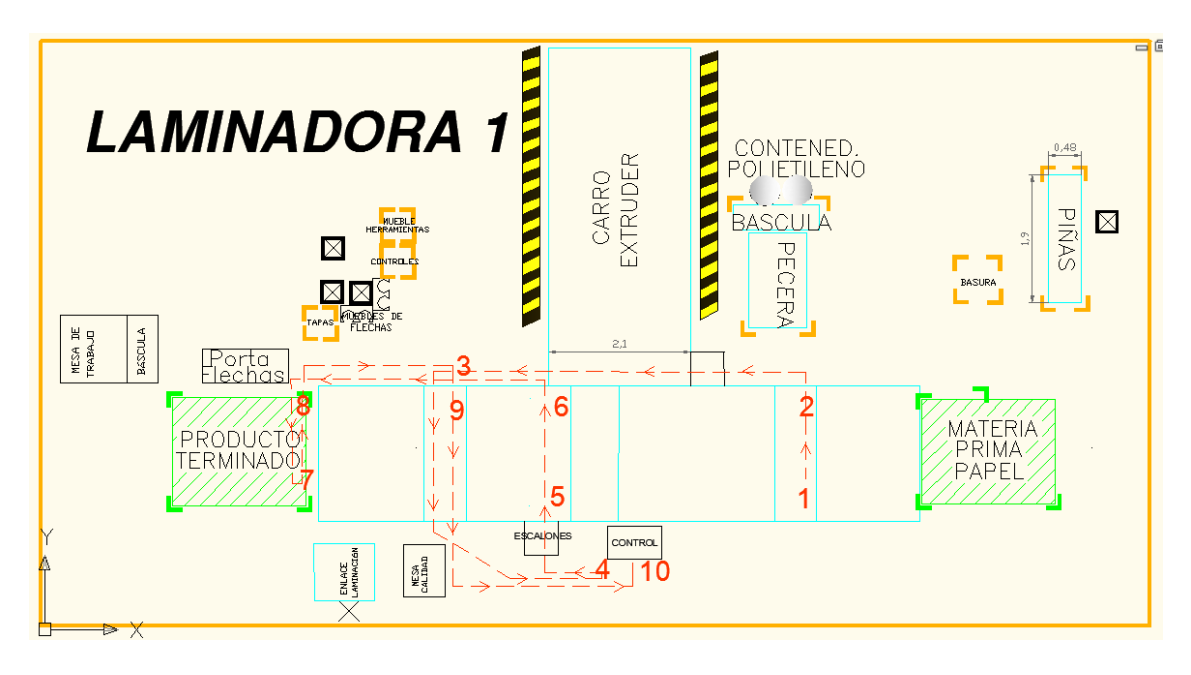

**Imagen 2.2 Diagrama de hilos de la operación del turno 1**

#### **Orden de actividades:**

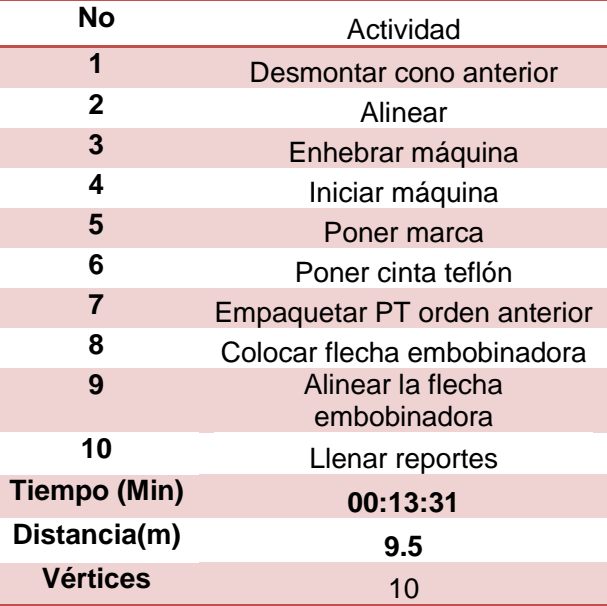

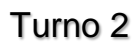

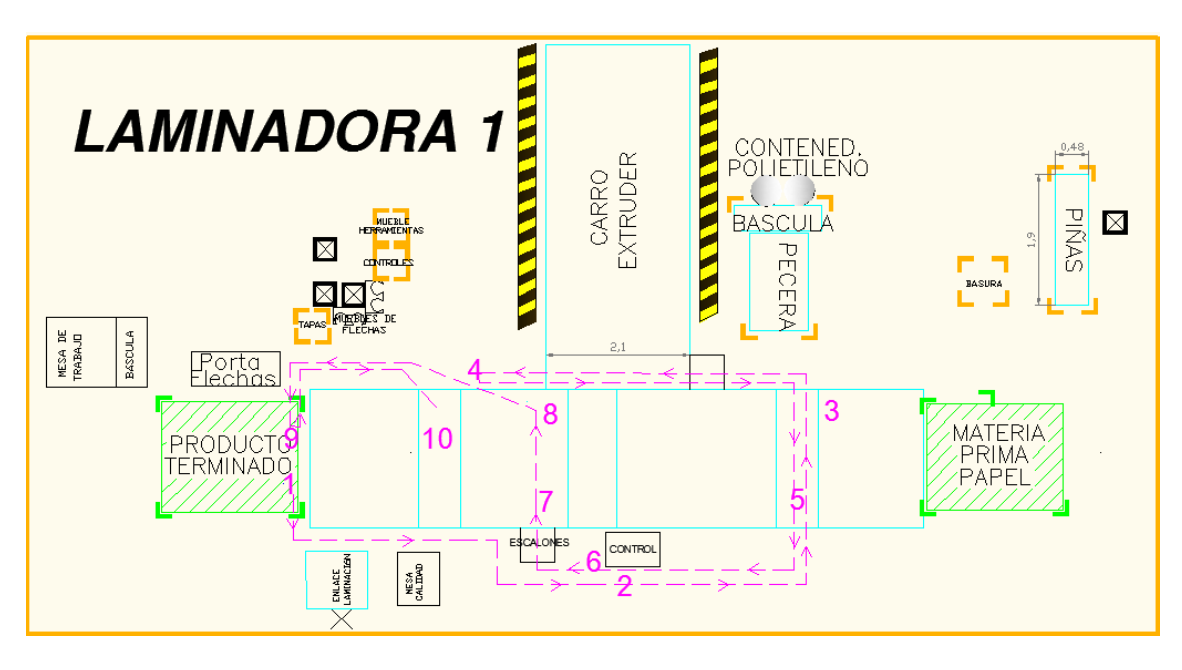

**Imagen 2.3 Diagrama de hilos de la operación del turno 2.**

**Orden de actividades:**

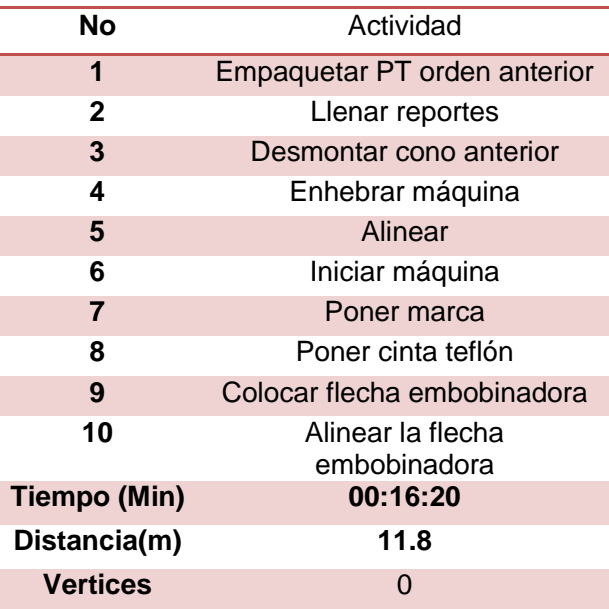

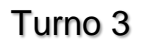

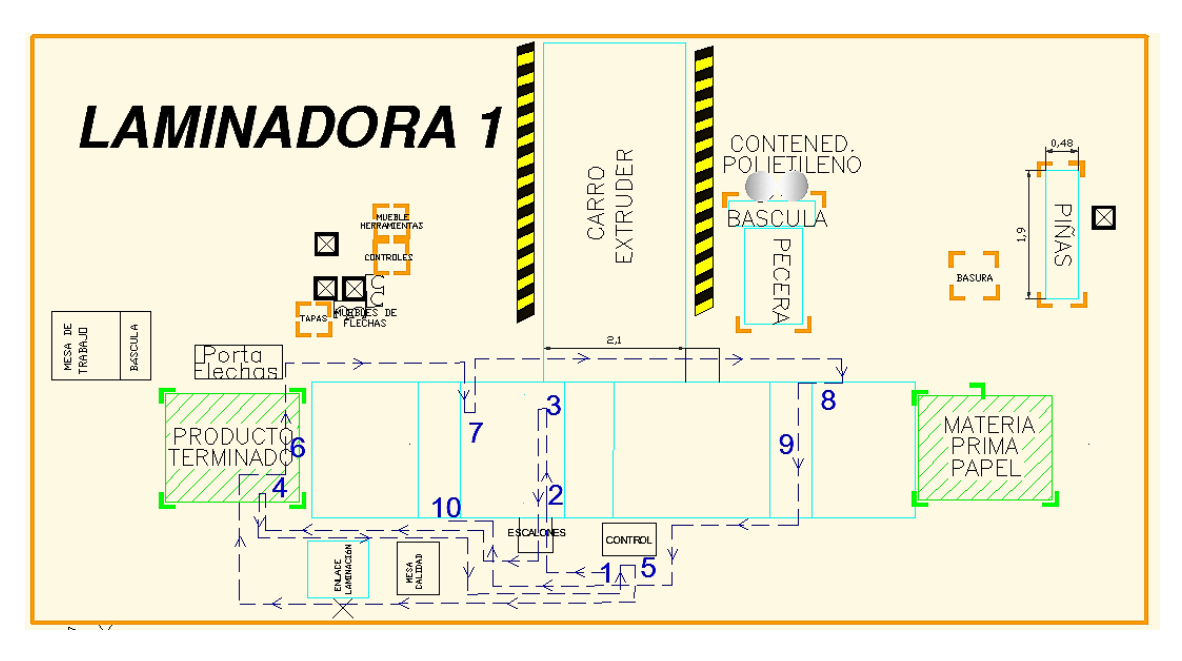

**Imagen 2.4 Diagrama de hilos de la operación del turno 3.**

#### **Orden de actividades:**

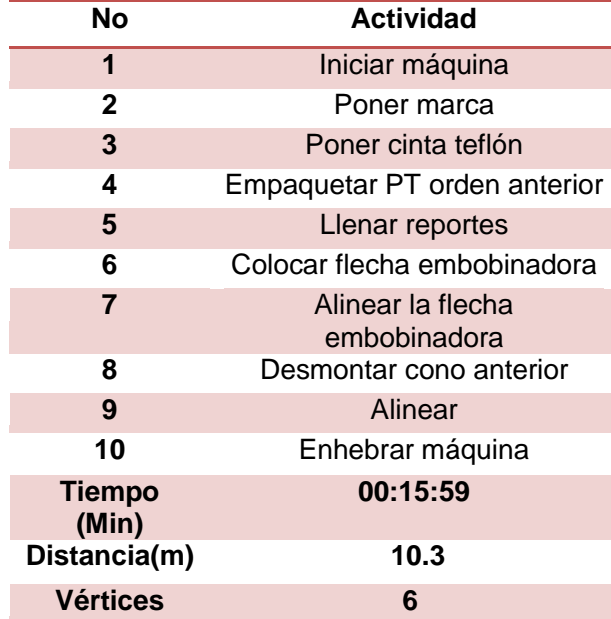

### Propuesta

Por observado en el plano y el orden congruente con que se debe de llevar cada actividad se hizo la siguiente propuesta:

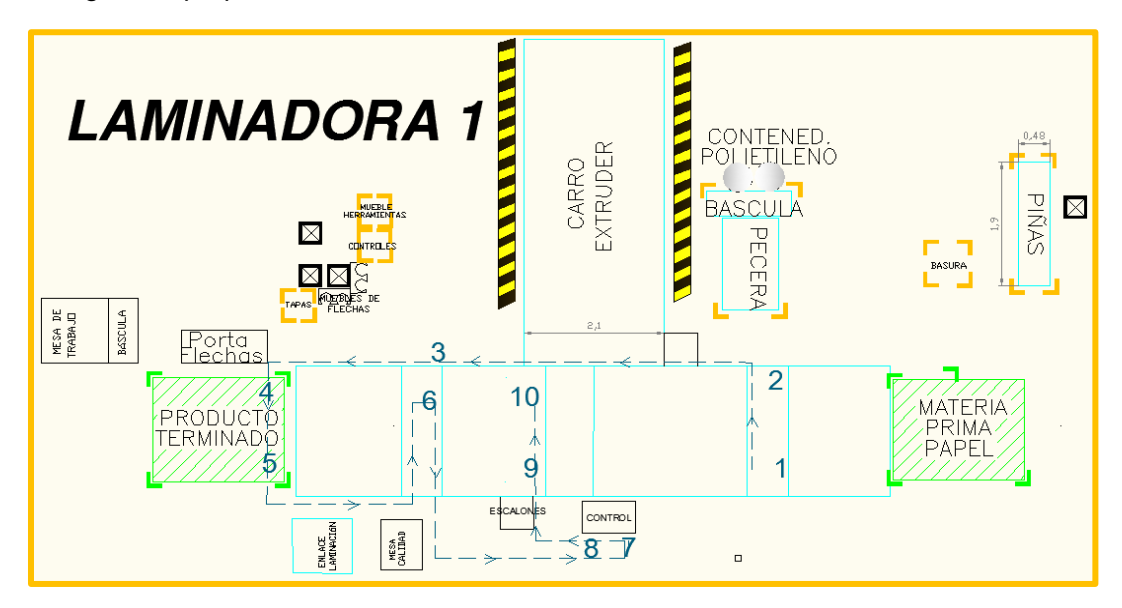

**Imagen 2.5 Diagrama de hilos de la propuesta.**

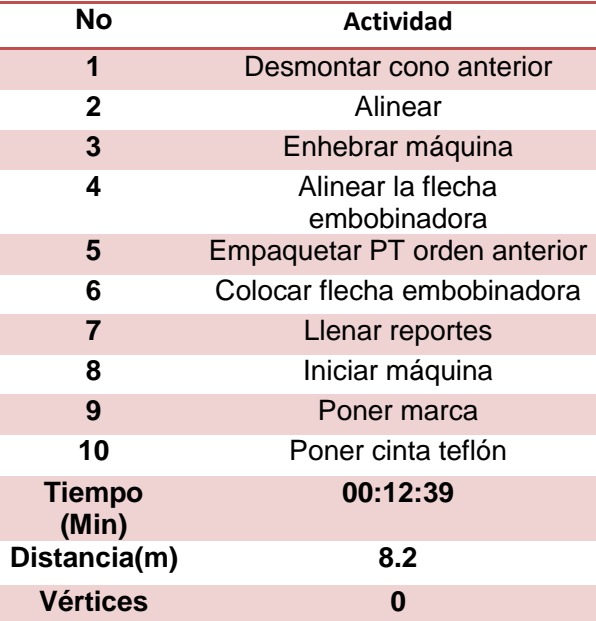

Con base en el análisis anterior obtenemos la siguiente tabla:

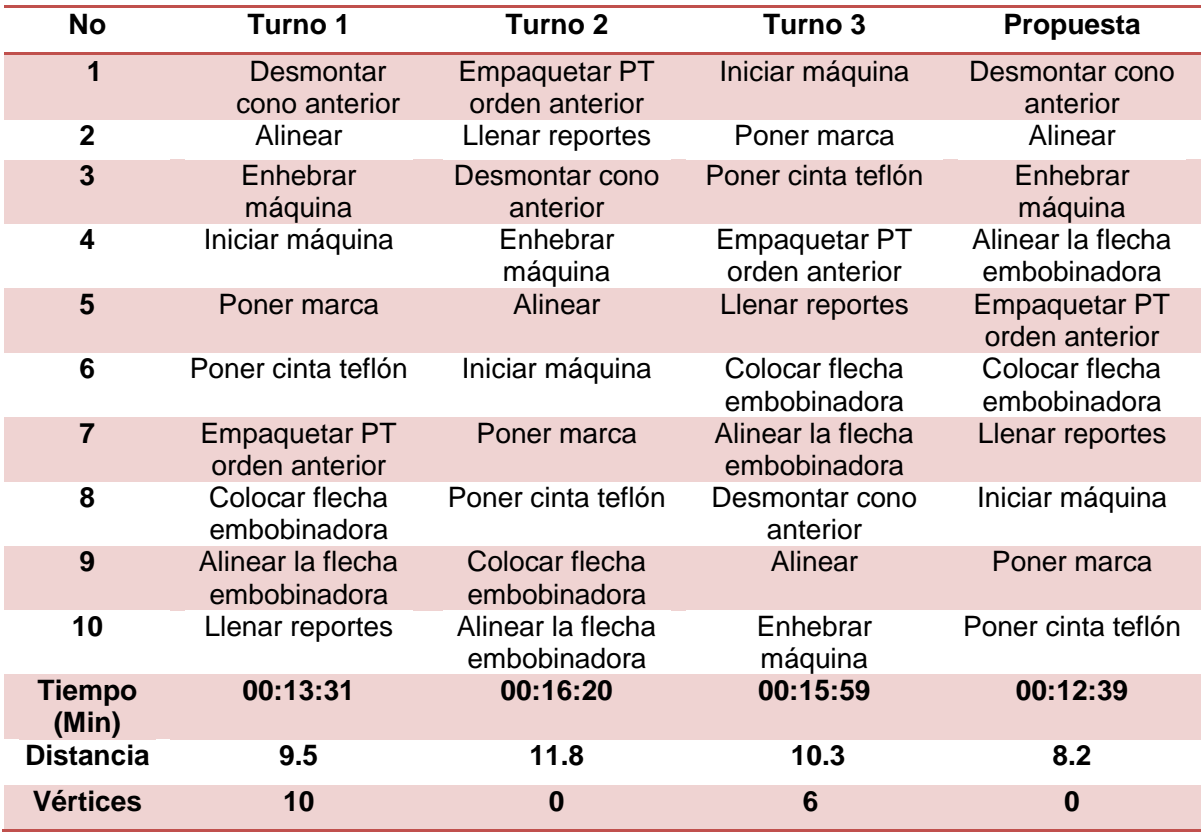

**Comparación del orden de las actividades, tiempo total empleado, distancia recorrida y número de vértices de los 3 turnos y la propuesta.**

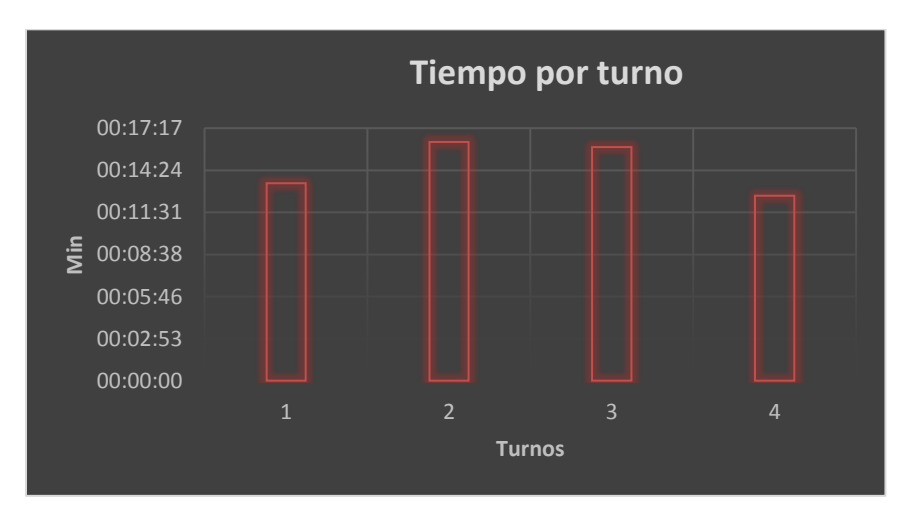

**Gráfica 2.1 Comparación del tiempo empleado por los 3 turnos y la propuesta.**

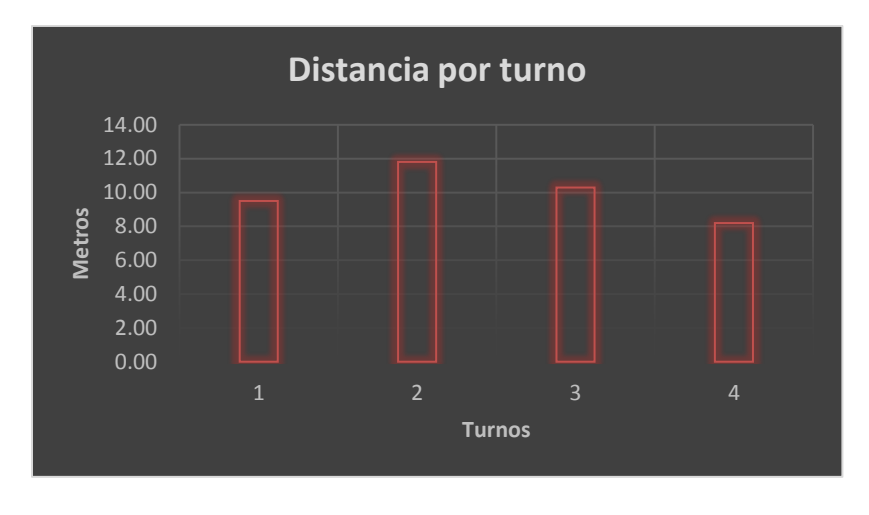

**Gráfica 2.2 Comparación de la distancia empleada por los 3 turnos y la propuesta.**

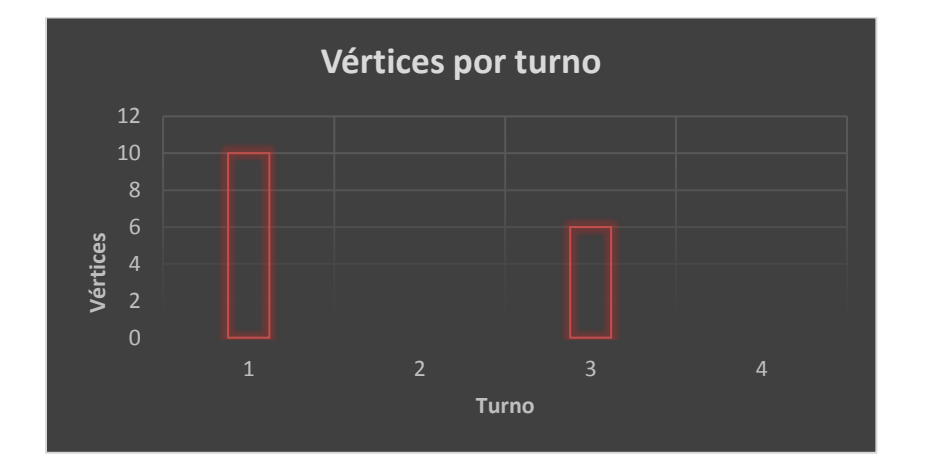

**Gráfica 2.3 Comparación de los vértices que hay durante la operación de los 3 turnos y la propuesta.**

Con base en la propuesta hecha ahora procederemos a hacer un checklist (lista de chequeo) que sirva como guía para llevar las actividades en este orden:

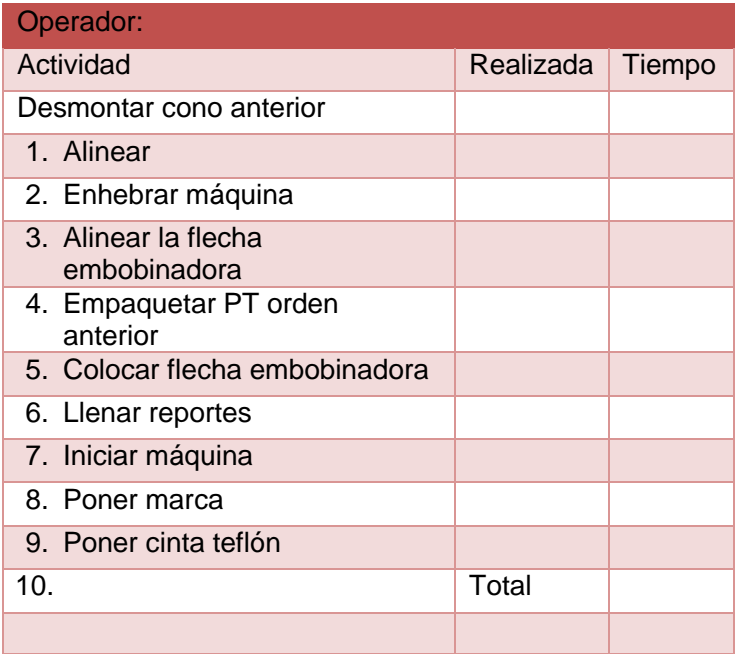

1. La segunda causa fue que no se tienen las herramientas tiempo por lo que se propone el siguiente checklist.

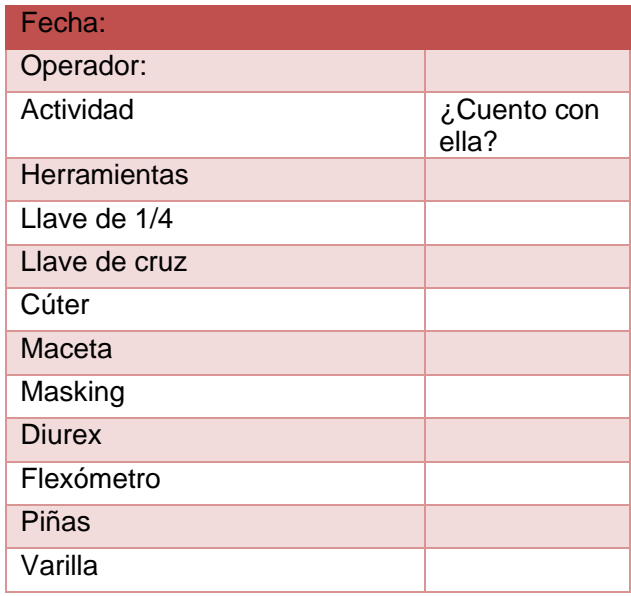

Vo. Bo. Por arranque.

En el caso de Vo.Bo. La principal causa es que el operador hace esta actividad de manera diferente, algunos esperan a que la máquina este parada para trabajar, por lo que se propone el siguiente checklist.

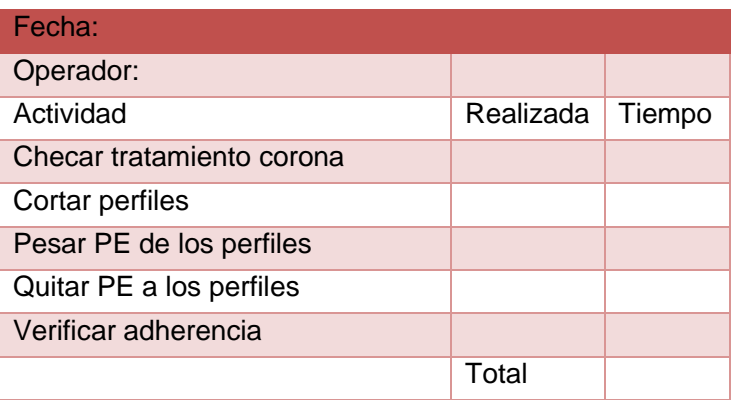

Así como uno referente a las herramientas:

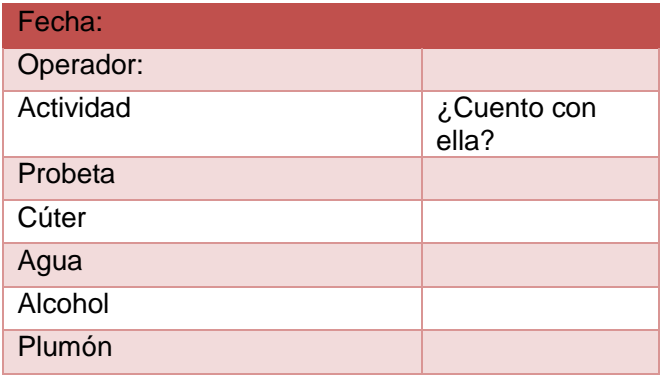

### 2.5.2. Gráficos de control

<span id="page-37-0"></span>Para el control de este proceso utilizaremos carta de individuales (Xmr) ya que los datos tomados son datos datos de tipo continuos y además el periodo de tiempo en que se tomara la medición de cada cambio de OP y Vo.Bo. por arranque es largo.

Como este proyecto no llegó a la fase de implementación, los siguientes datos son solamente para ejemplificar la manera en que se llevará el control del proceso, es decir, cerciorarnos de que nuestro proceso se encuentre estable.

#### Cambio de OP

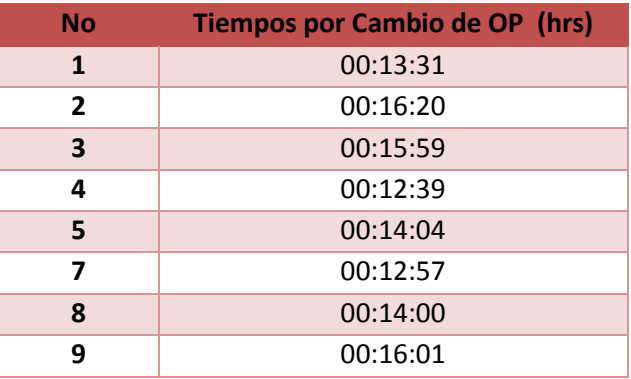

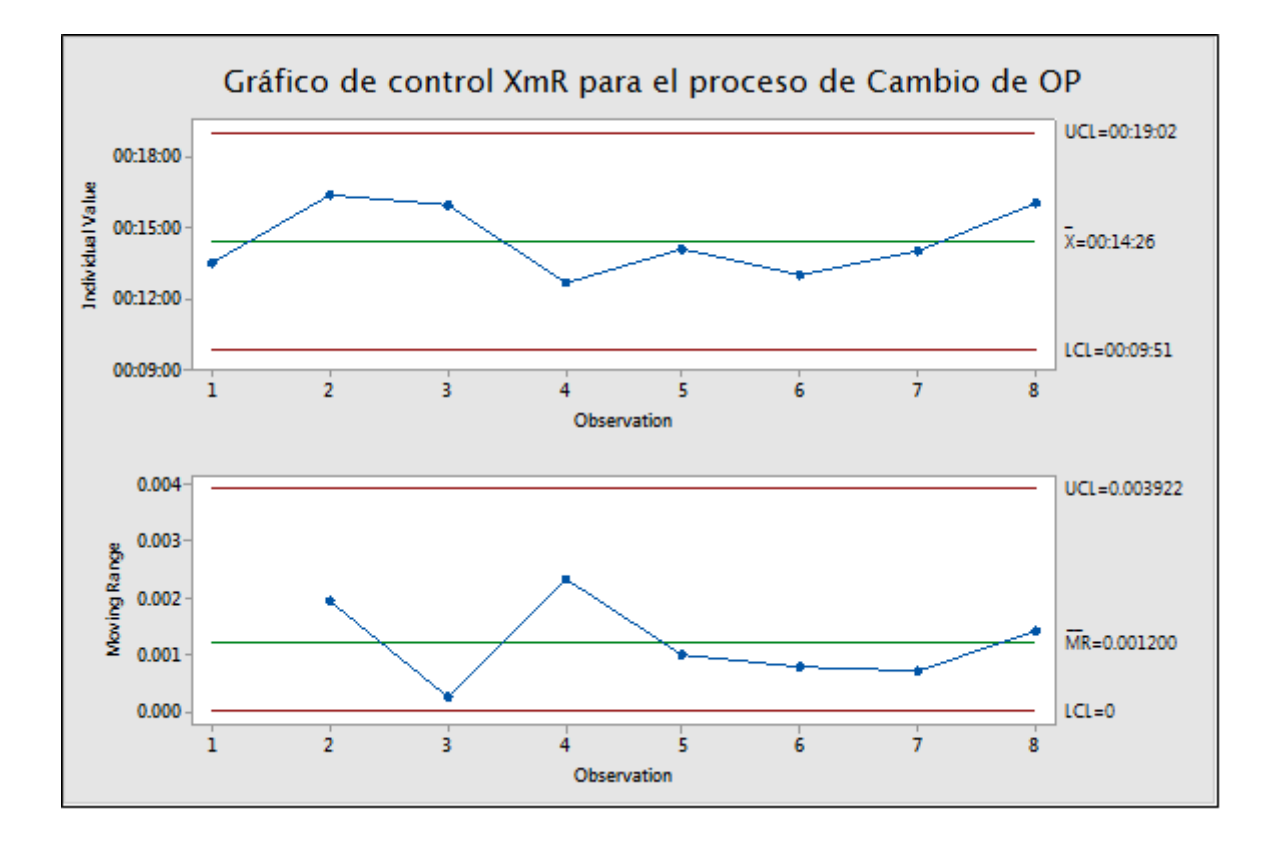

Vo. Bo. por arranque.

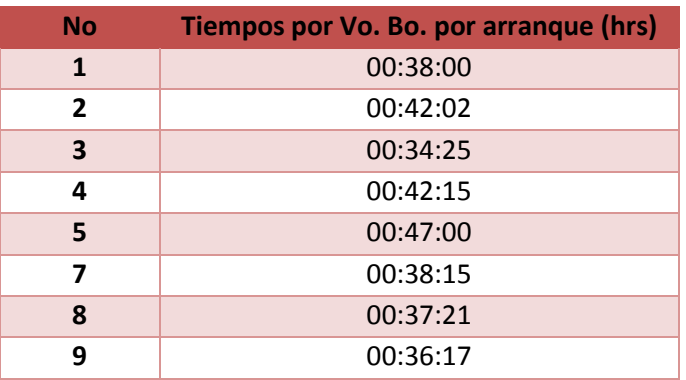

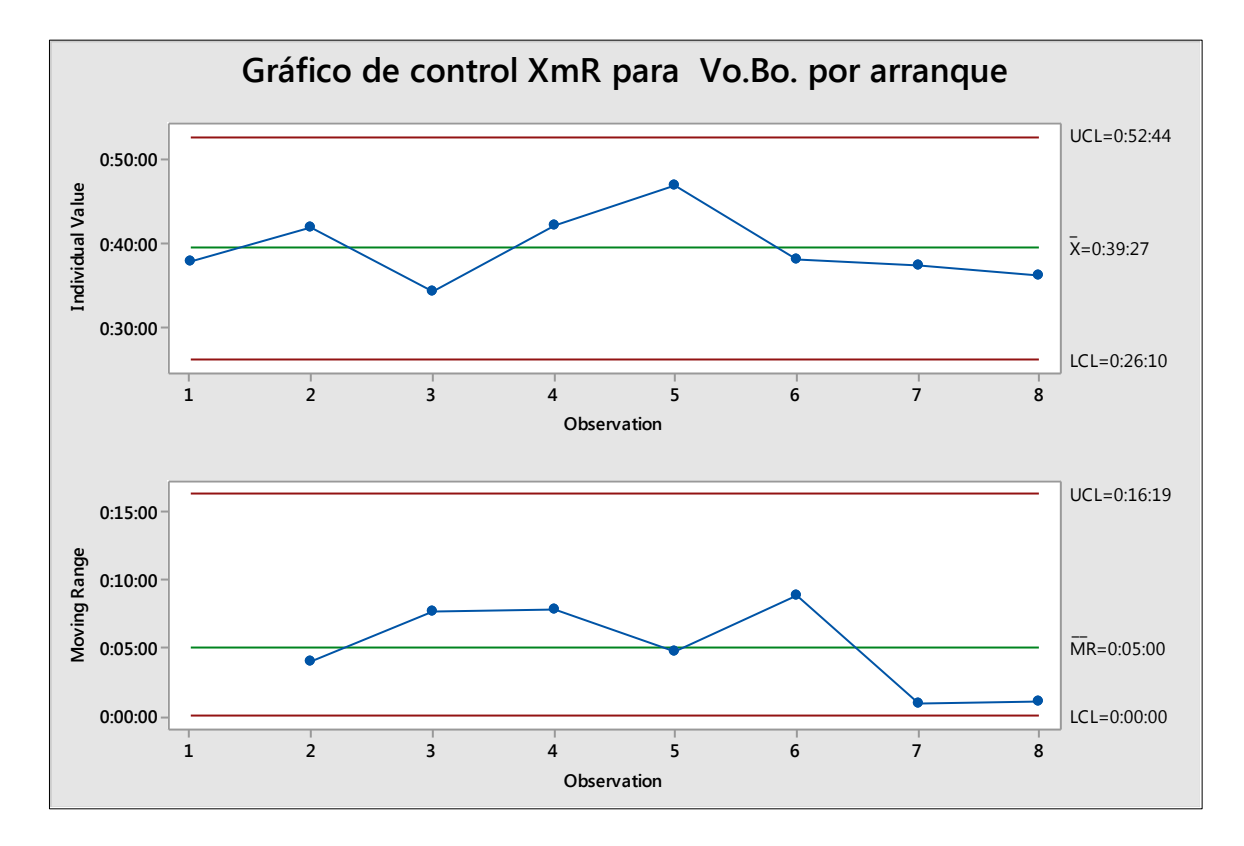

### Resultados

<span id="page-40-0"></span>Retomando el objetivo del proyecto planteábamos que queríamos llegar a una disponibilidad del 85% mínimo y la que teníamos en ese momento era de 76.5%.

> % Disponibilidad  $=\frac{(37740-5885)}{37740}$  $\frac{37740}{37740} = 76.5\%$

Tomando en cuenta la reducción que se hizo mediante la aplicación de SMED tenemos los siguientes datos:

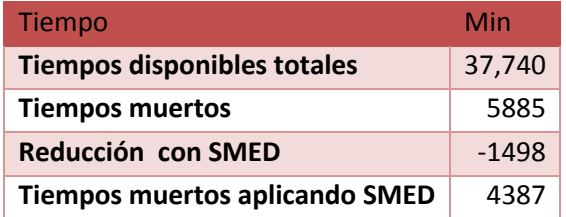

Con estos datos obtenemos una disponibilidad de:

Disponibilidad  $=\frac{(37740 - 4387)}{37740}$  $\frac{37740}{37740} = 88.37\%$ 

Con los resultados obtenidos podemos observar que la disponibilidad en la L1 aumentó de un 76.5% a 88.37%, que supera lo planteado en el objetivo. Esto en un principio era una prueba piloto en el área que generaba más ingresos en la empresa, en caso de haber sido aplicado representaría un aumento significativo en la productividad de la empresa.

Aplicando la metodología DMAIC en el caso de la definición, se conceptualizó el objetivo del problema planteando cuál era la métrica más adecuada de acuerdo con los datos que se tenían, en este caso la disponibilidad, así como los límites que tenía el proyecto, es decir en qué área nos enfocaríamos y en qué actividad, esto fue muy útil ya que nos permitió no salirnos de esta línea. También considero importante la selección de personas involucradas ya que esto permite enriquecer el proyecto.

En la siguiente fase medir, nos permitió seleccionar los datos más adecuados y la herramienta para manejarlos, en este caso diagrama de Pareto, que nos permitió ver cuáles eran las causas más comunes de que generan tiempos muertos en la producción de la L1. Después de encontrar la causa que generaba mayores tiempos muertos, elegimos buscar cuáles eran las causas raíz que generaban los mismos, en esta fase fue de suma importancia la participación de todo el equipo ya que por medio de sus ideas y votaciones se pudo llegar a estas causas.

Con base a estas causas encontradas determinamos cual sería el mejor método para evitar o disminuir éstas, en este caso se eligió SMED por ser un método que nos permite disminuir los tiempos en los cambios de operaciones, todo lo realizado en esta fase no se implementó debido a la suspensión del proyecto; sin embargo, fue la parte del proyecto más representativa puesto que pudimos notar cuantitativamente la reducción de tiempos en la producción, es decir una mejora. Con respecto a esto se propusieron medidas para que las actividades se llevaran a cabo de tal manera que favorecieran la aplicación de SMED y también se utilizó un método para que en caso de implementación se tuviera un indicador para controlar los tiempos.

## Conclusiones

<span id="page-42-0"></span>Con base en lo mencionado en los resultados podemos concluir que la aplicación de la metodología DMAIC, por medio de las 5 fases contempladas nos ayuda a llevar de manera estructurada el análisis de un problema, para llegar a las soluciones más acertadas y posteriormente mantener controlado dicho problema.

En cuanto a mi experiencia profesional, quisiera mencionar que fue mi primer trabajo en algo relacionado de la carrera, por lo que muchas de las bases teóricas vistas en la carrera tuvieron sentido cuando entre a trabajar.

Considero que la aportación de un Ingeniero Industrial en DIMSA que como tal estaba empezando a utilizar herramientas ingenieriles es de suma importancia, puesto que más del 50% de las personas que trabajan en esta empresa llevan más de 10 años ahí y la mayoría de ellos son expertos en el manejo de alguna máquina o algún puesto, sin embargo muchas actividades han sido explicadas de un operador a otro y ya hay bastante ceguera de taller, por lo que ellos mismos no pueden ver áreas de oportunidad, también que percibía cierto conformismo en ellos, por lo que en empresas como estás necesitan la formación de un ingeniero industrial capaz de desarrollar análisis metodológicos para la solución de problemas.

Me gustaría mencionar algo que me parece de suma importancia, el trato hacia con gente es una herramienta básica en cualquier nivel jerárquico, que en mi experiencia fue algo que pude ir logrando con la práctica, puesto que en un principio fue una barrera ya que me encontraba en un área que involucraba el cambio, que posteriormente con las herramientas adecuadas se convirtió en una puerta para ascender, por lo que este aspecto también es fundamental en la formación de un Ingeniero.

Para finalizar quisiera señalar que en la empresa estuve trabajando en el área de Mejora Continua, posteriormente en Planeación de la Producción y actualmente en otra empresa en Planeación de inventarios, en todas las áreas considero que un ingeniero industrial tiene la habilidad de obtener datos, manejarlos, analizarlos y buscar mejorar, incluso rediseñando procesos, puesto que es un profesionista abierto al cambio y a la innovación. Nuestra formación nos da una diversidad de herramientas financieras, de manufactura, de servicio logísticas, ect, que nos permiten desarrollar proyectos y participar en distintas áreas.

## Bibliografía

- <span id="page-43-0"></span>▪ Shigeo Shingo, Una revolución en producción: el sistema SMED, S.A. TGP Hoshin. Tecnologias de gerencia y produccion, 2003.
- Gutiérrez Humberto, Román de la Vara Salazar, Controlestadistico de la calidad y Six Sigma, MCGRAW-HILL, 2013
- Gitlow Howard, Guía de Habilidades Administrativas Lean Six Sigma: Concepción del Trabajo Tradicional y Según Lean, Trillas, 2015
- [James P. Womack](https://www.google.com.mx/search?hl=es&tbo=p&tbm=bks&q=inauthor:%22James+P.+Womack%22) , [Daniel T. Jones,](https://www.google.com.mx/search?hl=es&tbo=p&tbm=bks&q=inauthor:%22Daniel+T.+Jones%22) Lean Thimking, GESTION 2000, 2003